# **VIDYA JYOTHI INSTITUTE OF TECHNOLOGY**

(An Autonomous Institution)

Aziznagar Gate, C.B. Post, Hyderabad - 500075, Telangana.

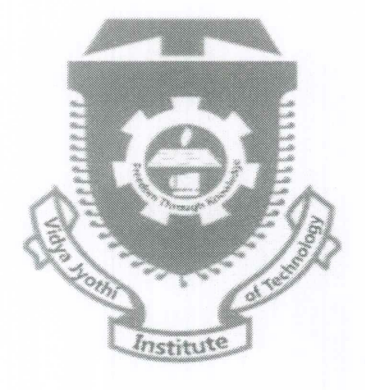

# **Examination Manual**

 $\mathbf{1}$ 

Institu **LITELY SUDROM** 

**Controller of Examinations** Vidya Jyothi Institute of Technology (A) C.B. Post, Aziz Nagar Gate, HYDERABAD-500 075.

#### Preface

It is essential for all the autonomous colleges to gain the confidence and to maintain the credibility with all the stake holders, including students, parents, society and of course the affiliating University. Therefore, no stone is left unturned and we are all working hard to see that good results are obtained and credibility is established. For example, paper setting, organization of the examinations, evaluation of the answer scripts and publication of results are going on in a highly confidential and smooth manner. Although some autonomous colleges under JNTUH are evaluating the answer scripts of their students by their own teachers, we are right from paper setting of question papers to evaluation, results processing etc., everything is carried out by the outside people. In fact, our college is known for conducting the exams, in a very efficient manner and is another positive aspect of the college. For conduct of the exams. three level checking process is implemented.

Bloom's Taxonomy provides an important framework to not only designing curriculum and teaching methodologies but also to designing appropriate questions for examination belonging to various cognitive levels. Therefore, ever since the Autonomy was granted to our college during 2015, efforts are going on to judge the students performance in terms of Blooms taxonomy framework especially in designing question papers by the paper setters. This helps in creating the optimal structure of examination system in testing the student's different cognitive skills. Under this method we are testing the student's ability up to four learning levels viz., remembering, understanding, applying and analysis in general and sometimes even the fifth level is also tested.

**Controller of Examinations** Vidya Jyothi Institute of Technology (A) C.B. Post, Aziz Nagar Gate, HYDERABAD-500 075.

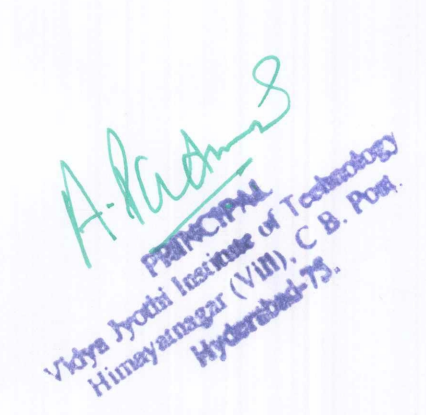

## **Contents**

1. Academic calendars

2. Examination committee

3. Scheduling of Examinations based on Academic Calendar

4. Examination pattern

5. Mid Term Examinations

6. Practical Examinations

7. Industry oriented mini project

8. Major projects related matters

9. End Semester Examinations

10. Procedures followed before Evaluation of the Answer Scripts.

11. Evaluation of Answer Scripts

12. Scrutinization of Valued Answer Scripts

13. Results processing procedures

14. Moderation Rules for results processing

15. Results Committee

16. Implementation of Fast track curriculum scheme

17. Malpractice Rules

18. RC/RV Procedures

19. Examination Grievances Cell

20. Challenge Valuation

21. Detention & Promotion Rules

22. Re-registration Rules

23. Evaluating the Grade Point Averages.

24. Award of Division

25. Award of B. Tech. Degree

26. Consolidated Grade Card

27. With holding of Results

28. Transitory Regulations

29. Transcripts

30. Supplementary Examinations

31. Graduation Ceremony

32. Termination from the Program

33. Non-Credit Courses (Mandatory Courses)

34. Amendments

35 Rules & Regulations for B. Tech. (Lateral Entry Students)

36 Promotion Rules for LES

# **Controller of Examinations**

Vidya Jyothi Institute of Technology (A) C.B. Post, Aziz Nagar Gate, HYDERABAD-500 075.

3

### 1. Academic Calendar

Based on the inputs or information about various academic schedules of a particular course given by the college administration, the examination branch prepares the Academic Calendar for a given academic year. The Academic Calendar gives all the details about total class work, mid Examinations, Semester End Examinations, term holidays, events such as sports and cultural festivals, technical events etc. After approval by the appropriate body, the academic calendar is strictly followed by all the stakeholders.

# 2. Examination Committee

A three member committee looks after policy matters of the examination branch, problems faced by the examination branch and coordination with the administration of the college. The members of the committee are,

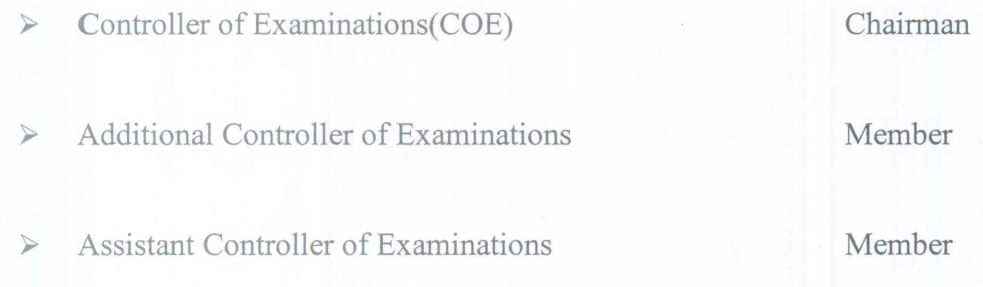

The committee meets at least twice in an academic year. The first meeting is held just before the commencement of first semester exams, while the second one is held before the commencement of  $2<sup>nd</sup>$  semester exams. In case of any emergency, the committee meets for third time for deciding policy matters.

 $\Lambda$ 

**Controller of Examinations** Vidya Jyothi Institute of Technology (A) C.B. Post, Aziz Nagar Gate, HYDERABAD-500 075.

a) B. Tech Year wise distribution of credits under R-15 regulations

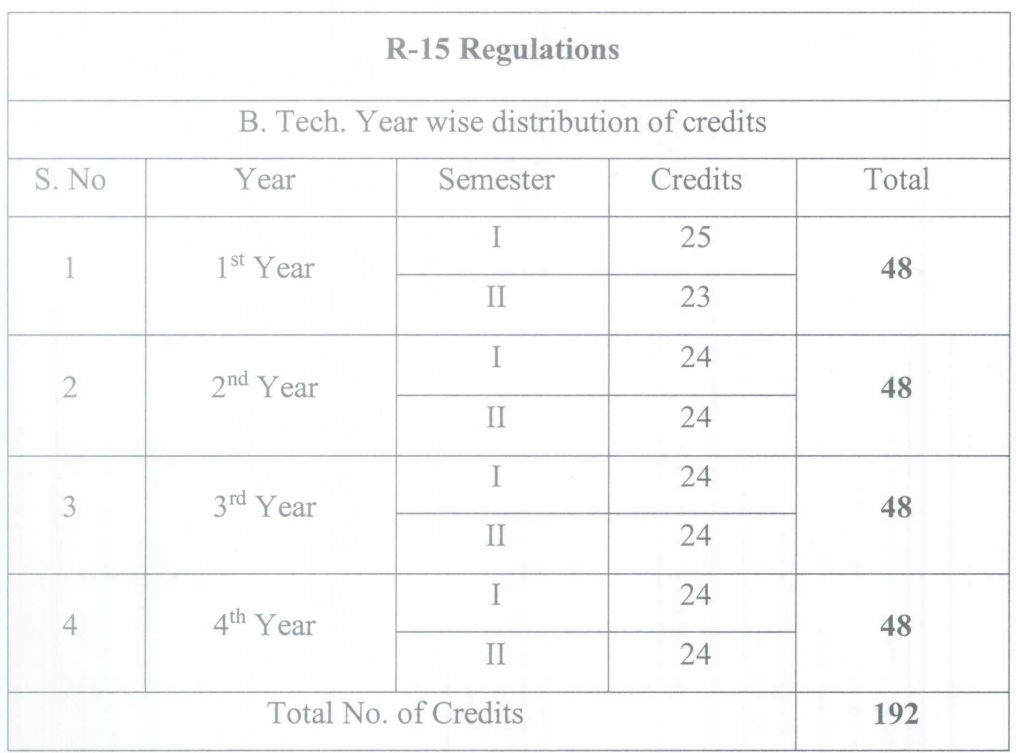

# b) B. Tech Year wise distribution of credits under R-18 and R-20 regulations

In order to have some idea about the distribution of credits in four years of B. Tech course for both the R-18 and R-20 regulations are given here.

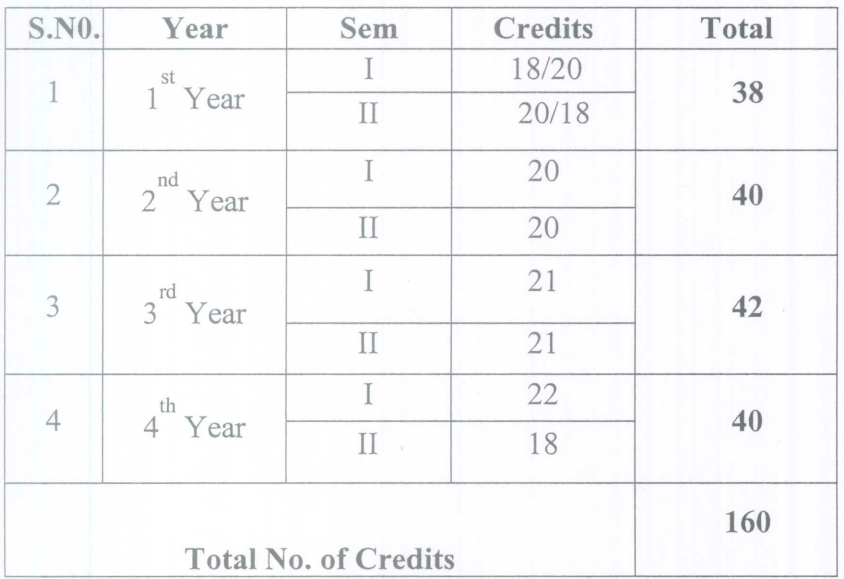

c) M.Tech & MBA Year wise distribution of credits under R-15 regulations

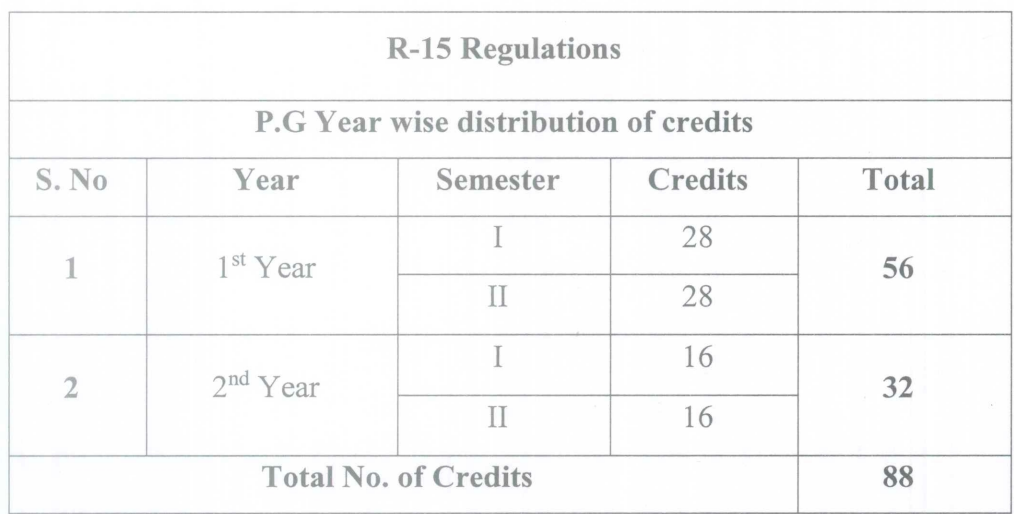

d) M.Tech & MBA Year wise distribution of credits under R-19 regulations

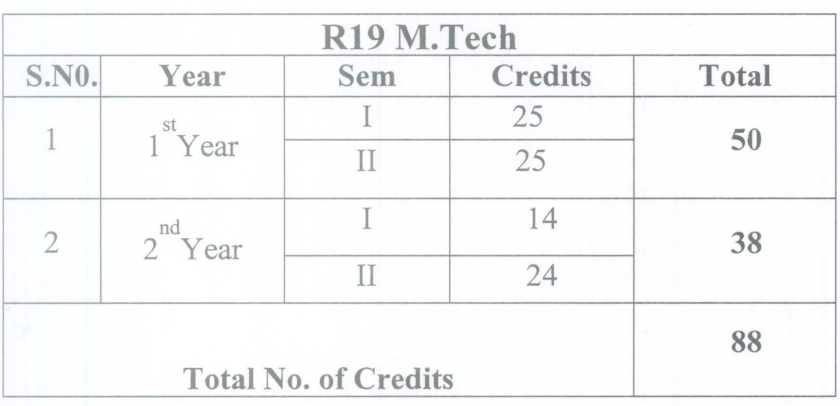

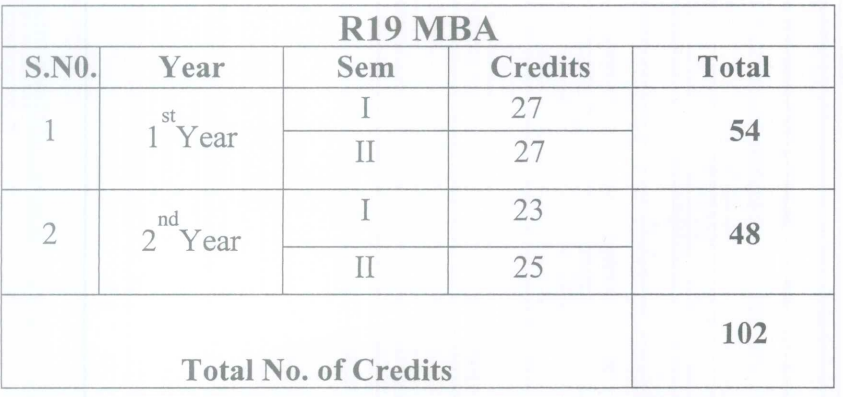

**Controller of Examinations** Vidya Jyothi Institute of Technology (A) C.B. Post, Aziz Nagar Gate,<br>HYDERABAD-500 075.

#### 3. Scheduling of Examinations based on Academic Calendar

Based on the Academic Calendar, Examination Schedule will be prepared, verified and circulated among the departments.

- While scheduling examinations all care is taken to ensure that no i. overlap takes place in the examinations.
- The Examination time-table shall be cross verified for any overlap and ii. necessary changes are made before circulating among the students.
- iii. The scheduling of all Practical Examination shall be provided by the Head of the concerned Departments to the COE sufficiently in advance.
- iv. The Time tables shall also be kept on the College website well before the commencement of the examinations.

# **4. Examination Pattern**

As per the academic regulations, R-15 and R-18, the performance of a student in each semester for each theory subject (irrespective of Credits assigned) shall be evaluated for a maximum of 100 marks. Further, for theory subjects, the distribution is 25 marks for mid-term examination and 75 marks for the Semester End- Examination (SEE).

As per the M.Tech & MBA academic regulation R-15, the performance of a student in each semester for each theory subject (irrespective of Credits assigned) shall be evaluated for a maximum of 100 marks. Further, for theory subjects, the distribution is 40 marks for midterm examination and 60 marks for the Semester End- Examination (SEE).And for R-19 regulations for theory subjects, the distribution is 30 marks for mid-term examination and 70 marks for the Semester End- Examination (SEE).

# **5. Mid Term Examinations**

As per the academic regulations of B. Tech. course, for all the theory subjects, two mid-term exams- one at the end of eight weeks of class work and the 2<sup>nd</sup> one, after completion of sixteen weeks of class work or at the end of semester are to be conducted by the exam. Aranch. As the first mid exam is conducted after completing of 8 weeks of class work, the **Controller of Examinations** Vidya Jyothi Institute of Technology (A) C.B. Post, Aziz Nagar Gate, 

syllabus for the exam. will be from  $2\frac{1}{2}$  units of the five units. The remaining syllabus of 2  $\frac{1}{2}$  units will be for the 2<sup>nd</sup> mid exam.

Each mid-term examination will be conducted for 20 marks and consists of Part-A (Short Answer Questions) for 6 marks and Part-B (Long Answer Questions) for 14 marks with a duration of 90 Minutes. Five marks are earmarked for attendance/assignment. The Average marks secured by a student in I and II Mid-term examination are considered and shall be taken as the final marks secured by the student.

For post graduate course R-15 regulations each Mid-Term Examination shall be conducted for a total duration of 120 minutes with Part 'A' as compulsory consisting of 5 questions carrying 3 marks each (15 marks), and Part 'B' with 3 questions to be answered with an internal choice (25 marks). For R-19 regulation mid -term examination will be conducted for 30 marks and consists of Part-A (Short Answer Questions) for 10 marks and Part-B (Long Answer Questions) for 20 marks with a duration of 120 Minutes. The Average marks secured by a student in I and II Mid-term examination are considered and shall be taken as the final marks secured by the student.

#### Third Mid examination

In case a few students are absent due to ill health or any other unavoidable circumstances, or if the performance of some of the students is very poor, all such cases will be referred to a standing committee consisting of the Controller of examinations (Chairman), HoD of the concerned dept. and the Academic coordinator. On the recommendation of the committee, a makeup test will be conducted on payment of fee fixed by the examination branch.

Syllabus for the third mid will be entire syllabus in a particular subject consisting of all the 5 units and duration of the exam will be for 90 minutes. In order to avoid the misuse the main purpose of conducting  $3<sup>rd</sup>$  mid exam, the meaning of poor performance is defined. The poor performance is defined as the one wherein the average of both the mid exams should not be more than 14 marks. It means that all the students whose average of both the mid exams is less than 14 marks out of 25 should be allowed to write  $3<sup>rd</sup>$  mid exam.

**Controller of Examinations** Vidya Jyothi Institute of Technology (A) C.B. Post, Aziz Nagar Gate, HYDERABAD-500 075.

#### **Conduct of Mid Examinations**

- Dean Exams. Controller of Examinations sends a circular to the Heads of the Departments asking them to see that one of the subject teachers prepares two set of question papers and send the same directly to the CoE by mail only.
- One of the question papers is picked by the Dean Exams, for conducting the mid exam. The duration of the mid exam is 90 minutes.
- The answer scripts are valued by the teacher who taught subject. The valued scripts along with the award list undersigned by the HOD has to be submit to the exam section within three days after commencement of the examination.

#### **6. Practical Examinations**

For B. Tech. practical subjects there shall be a continuous evaluation during the Semester for 25 marks. Out of the 25 marks for internal evaluation, day-to-day work in the laboratory shall be evaluated for 15 marks and internal practical examination shall be evaluated for 10 marks conducted by the concerned laboratory teacher. The Practical End Semester Examination shall be conducted with an external examiner and the laboratory teacher for 50 marks.

For R-15 M. Tech/MBA practical subjects there shall be a continuous evaluation during the Semester for 40 marks. Out of the 40 marks for internal evaluation, day-to-day work in the laboratory shall be evaluated for 20 marks and internal practical examination shall be evaluated for 20 marks conducted by the concerned laboratory teacher. The Practical End Semester Examination shall be conducted with an external examiner and the laboratory teacher for 60 marks.

For R-19 M. Tech/MBA practical subjects there shall be a continuous evaluation during the Semester for 30 marks. Out of the 30 marks for internal evaluation, day-to-day work in A the laboratory shall be evaluated for 15 marks and internal practical examination shall be

**Controller of Examinations** Vidya Jyothi Institute of Technology (A) C.B. Post, Aziz Nagar Gate, HYDERABAD-500 075.

evaluated for 15 marks conducted by the concerned laboratory teacher. The Practical End Semester Examination shall be conducted with an external examiner and the laboratory teacher for 70 marks.

The external examiner shall be appointed by the Dean Exams., from the panel of examiners recommended by Head of the department.

#### 7. Industry Oriented Mini Project

There shall be an industry-oriented mini-Project, to be taken up during the vacation after III year II Semester examination. However, the mini project and its report shall be evaluated in IV year I Semester at the time of practical exams. The industry oriented mini project shall be submitted in report form and should be presented before the committee, which shall be evaluated for 50 marks. The committee consists of an external examiner, Head of the department, the supervisor of mini project and a senior faculty member of the department. There shall be no internal marks for industry oriented mini project.

# 8. Major projects related matters

- a) There shall be a seminar presentation in IV-year II Semester for B. Tech students. For the seminar, the student shall collect the information on a specialized topic and prepare a technical report, showing his understanding of the topic, and submit it to the department. It shall be evaluated by the departmental committee consisting of Head of the Department, Seminar Supervisor and a Senior Faculty member. The seminar report shall be evaluated for 50 marks. There shall be no external examination for the seminar.
- b) There shall be a seminar presentation in I-year I & II Semester for post graduate students. For the seminar, the student shall collect the information on a specialized topic and prepare a technical report, showing his understanding of the topic, and submit it to the department. It shall be evaluated by the departmental committee consisting of Head of the Department, Seminar Supervisor and a Senior Faculty member. The seminar report shall be evaluated for 50 marks in each semester for R-15 regulation, and 100 marks for R-19 regulation. There shall be no external examination for the seminar.

**Controller of Examinations** Vidya Jyothi Institute of Technology (A) C.B. Post, Aziz Nagar Gate, HYDERABAD-500 075.

10

- c) There shall be a Comprehensive Viva-Voce in IV year II semester B.Tech students. The Comprehensive Viva-Voce will be conducted by a committee consisting of Head of the Department and two Senior Faculty members of the department and is evaluated for 100 marks. The Comprehensive Viva-Voce is intended to assess the students understanding of the subjects he studied during the B. Tech. course. There will be no External Examiner for the Comprehensive Viva-Voce.
- d) There shall be a Comprehensive Viva-Voce in II year I Semester for post graduate students. The Head of the Department shall be associated with the conduct of the Comprehensive Viva-Voce through a Committee. The Committee shall consist of Head of the Department, one senior faculty member and an external examiner. The external examiner shall be appointed by the Controller of Examinations of the college and this is to be informed to the Chief Controller of Examinations within two weeks. The external examiner should be selected from outside the College. There are no internal marks for the Comprehensive Viva-Voce and it is evaluated for a maximum of 100 marks. A candidate has to secure a minimum of 50% of marks to be declared successful. If he fails to obtain the minimum marks, he has to reappear for the vivavoce during the supplementary examinations.
- e) The major project work for B. Tech students will be conducted for 200 marks, 50 marks shall be for Internal Evaluation and 150 marks for the End Semester evaluation. The End Semester evaluation (viva-voce) shall be conducted by committee. The committee consists of an external examiner, Head of the Department, the supervisor of project and a senior faculty member of the department. The topics for industry oriented mini project, seminar and project work shall be different from each other. The evaluation of project work shall be conducted at the end of the IV year II Semester. The internal evaluation shall be on the basis of two seminars given by each student on the topic of his project.
- f) The major project work for post graduate students will be conducted for 200 marks, 50 marks shall be for Internal Evaluation and 150 marks for the End Semester evaluation(R-15), 100 marks for internal evaluation and 100 marks for external evaluation  $(R-19)$ . The End Semester evaluation (viva-voce) shall be conducted by committee. The committee consists of an external examiner, Head of the Department, the supervisor of project and a senior faculty member of the department. The topics for industry oriented mini project, seminar and project work shall be different from each other. The evaluation of project work shall be conducted at the end of the II year

**Controller of Examinations** Vidya Jyothi Institute of Technology (A) C.B. Post, Aziz Nagar Gate, HYDERABAD-500 075.

II Semester. The internal evaluation shall be on the basis of two seminars given by each student on the topic of his project.

# 9. End Semester Examinations

#### a. Eligibility criteria for Appearing the Semester End Examination (SEE)

- A student is eligible to write the Semester End examinations only if he / she acquire a minimum of 75% of attendance in aggregate of all the subjects/Courses in that Semester.
- Condonation for the shortage of attendance in aggregate up to 10% (65% and above and below 75%) in each semester may be granted on medical grounds with a documentary evidence approved by the Academic Committee.
- A stipulated fee shall be payable towards condonation of attendance shortage.  $\bullet$
- Students, whose shortage of attendance is not condoned, are not eligible to write semester end examinations of that semester. Such students are detained and their registration for the examination stands cancelled.
- A student detained due to shortage of attendance in a semester may seek re-admission into that semester, as and when the course is offered, within four weeks from the date of the commencement of class work.
- For the readmitted student, the academic regulations applicable for the batch into which he/she gets admitted.

Based on the fortnight attendance given by the HoD of a department, the attendance of all the students is finalized by the examination branch

#### **b. End Semester Examination Pattern:**

The Semester End Examination will be conducted for 75 marks which consist of two parts viz. i). Part-A for 25 marks, ii). Part -B for 50 marks. Part-A is compulsory, which consists of ten questions (numbered from 1 to 10) two from each unit carrying 2/3 marks each. Part-B consists of five questions (numbered from 11 to 15) carrying 10 marks each. Each of

**Controller of Examinations** Vidya Jyothi Institute of Technology (A) C.B. Post, Aziz Nagar Gate, HYDERABAD-500 075.

 $12$ 

these questions is from one unit and may contain sub-questions. For each question there will be an "either" "or" choice (i.e., there will be two questions from each unit and the student should answer any one question).

The Semester End Examination M.Tech/MBA R-15 regulation will be conducted for 60 marks which consist of two parts viz. i). Part-A for 10 marks, ii). Part -B for 50 marks. Part-A is compulsory, which consists of FIVE questions (numbered from 1 to 5) ONE from each unit carrying 2 marks each. Part-B consists of five questions (numbered from 11 to 15) carrying 10 marks each. Each of these questions is from one unit and may contain subquestions. For each question there will be an "either" "or" choice (i.e., there will be two questions from each unit and the student should answer any one question).

For M.Tech/MBA R19 regulations the Semester End Examination will be conducted for 70 marks which consist of two parts viz. i). Part-A for 20 marks, ii). Part -B for 50 marks. Part-A is compulsory, which consists of FIVE questions (numbered from 1 to 5) ONE from each unit carrying 4 marks each. Part-B consists of five questions (numbered from 11 to 15) carrying 10 marks each. Each of these questions is from one unit and may contain subquestions. For each question there will be an "either" "or" choice (i.e., there will be two questions from each unit and the student should answer any one question).

#### c. Question (External) Paper Setting Procedures

- A Circular will be issued to HOD's to send a panel of Question paper Setters subject wise with 3 to 4 members along with their designation, experience and address.
- Two of the paper setters are chosen by the Dean Exams.
- Chosen paper setters are communicated through phone / email, and are asked to prepare two sets of question papers.
- After receiving Question Papers, they are paid with the prescribed amount as an Honorarium.

**Controller of Examinations** Vidya Jyothi Institute of Technology (A) C.B. Post, Aziz Nagar Gate, HYDERABAD-500 075.

#### d. Ouestion Paper Moderation Rules

- · HOD's are asked to suggest 3 teachers (Subject Experts) for Question Paper Moderation with a condition that, concern teacher should not taught the subject in the current semester.
- One of the teachers is chosen by the Dean Exams. for moderation.  $\bullet$
- Chosen teacher is called for the Question Paper Moderation
- Moderator has to sign an undertaking for the secrecy of the question paper.  $\bullet$
- Moderation is done under the supervision of Controller of Examination.  $\sim$  1
- Moderator has to check that whether the question paper is according to syllabus and in  $\bullet$ given format.
- Paper setter covered all the unit's of syllabus or not.
- Does any question is out of syllabus, if so, it is brought to the notice of the Controller  $\circ$ of Examination. After verifying it, provision is given to the teacher to change the question according to the syllabus.
- Moderator has to check that, 50% of the question paper is prepared that, students are able to answer or not? And remaining 50% is little higher level.
- Moderator has to moderate the 4 sets of question papers.

#### e. Organization of Semester End Examinations

For the organization of SEE, the following aspects are important.

#### i) A meeting of examination committee

A meeting of the examination committee is held just before the commencement of each semester exams. Mainly to finalize and approve the panel of examiners for setting up the question papers of all the departments. The remuneration rates for setting up the question papers along with that for valuation and other important issues will also be finalized.

#### ii) Preparation of examination time tables

Dean Examinations will organize a meeting with COE and other controllers to prepare examination schedule for every End Semester Examination. After a detailed discussion the examination schedule is prepared and finalized. Day wise and Session wise schedule is prepared and shared with respective students.

**Controller of Examinations** Vidya Jyothi Institute of Technology (A) C.B. Post, Aziz Nagar Gate, HYDERABAD-500 075.

#### iii) Finalization of seating arrangements

Based on the no. of students appearing for the examination, required no. of rooms are to be identified. The seating plan of the students is prepared by the examination staff which is checked/verified by the one of the Asst. Controllers and approved by the Dean Examinations. The seating combination of the students is with different branches and in snake order.

#### iv) Finalization of invigilators list

Based on the rooms planned for conduction of examinations, required no. of teachers are asked for the invigilation from various branches. More than the required no. of teachers are asked for the invigilation to make use of absence of the allotted teacher and in emergency.

#### v) Finalization of flying squads

For the better/smooth conduction of the examinations a team of squad(Preferably PD's and Senior Faculty/Active in Checking) is drafted for checking and confiscation. The three level check will be observed while conduction of examination. First level check will be held at entrance of the examination block. Second level check will be done at examination room by the invigilator. Third level check will be done by the squad in the examination hall. This entire process is under the supervision of Dean Examinations.

# vi) A meeting of all the invigilators and flying squad members along with the examination branch officers

After arranging all the facilities for the conduction of examination a meeting will be called for the invigilators and squads. Dean Examinations will instruct them to perform their duties vigilantly and cautiously. Guidelines and measures to be taken during the examination will be explained. Squad roles and responsibilities will be explained.

#### 10. Procedures followed before Evaluation of the Answer Scripts.

After successful commencement of the examinations, all the scripts were encoded, and are separated subject wise.

All the booklets are given with a bundle code subject wise. **Controller of Examinations** Vidya Jyothi Institute of Technology (A) 15 C.B. Post, Aziz Nagar Gate, **LIVOERARAD-500 075.** 

- Concern subject teachers prepare a Key & Scheme of Valuation.
- Evaluation is done under the supervision of the Controller of Examinations & Assistant Controller of Examinations.
- Subject experts from the outside colleges are called for the evaluation of scripts.
- They provide with the Keys & Scheme of Valuation.
- There is a Chief Valuator (Subject Wise) to check the quality of the valuation.  $\oplus$
- Limited no. of scripts are given to the valuators for valuation to maintain the quality.

#### 11. Evaluation of Answer Scripts

Two types of procedures are followed for the evaluation of answer scripts.

- The first procedure is to conduct spot evaluation in the examination branch  $i)$ itself. For this purpose a panel of senior teachers from other colleges preferably from Autonomous colleges, in each subject is obtained from the HoDs of the respective depts. The panel of evaluators, after ratification by the Dean Examinations, will be used as evaluators.
- The second procedure, which the college is adapting consists of sending Answer  $ii)$ Scripts to an autonomous college selected by a committee consisting of Dean Examinations, Controller of Examination and Additional Controller of Examination (Valuation).

#### 12. Scrutinization of Valued Answer Scripts

- All the scripts valued will be scrutinized by the teachers of our own college from other departments.
- The scrutinizers go through each and every answer script and verify whether all the answers have been evaluated and awarded.
- Scrutinizers also verify whether marks awarded are more than the marks given in the key.

lett **Controller of Examinations** Vidya Jyothi Institute of Technology (A) C.B. Post, Aziz Nagar Gate, HYDERABAD-500 075.

# **13. Results Processing Procedures**

- The detached OMR's are scanned and read.
- The marks are saved in EXCEL sheets.
- All the Excel sheets of mid marks and END EXAM MARKS are uploaded to the SERVER.
- After successful Uploading, RESULTS will be processed.

#### **14. Moderation Rules for Results Processing**

The Result processing section of the Examination Branch follows the moderation rules defined and explained below.

#### i. Subject Moderation:

Moderation can be given if the percentage of pass in the external exam of a subject is less than 50%. Marks may be added to all the candidates who appeared for that subject and secured at least one mark. As per the norms, given in the following Table-1

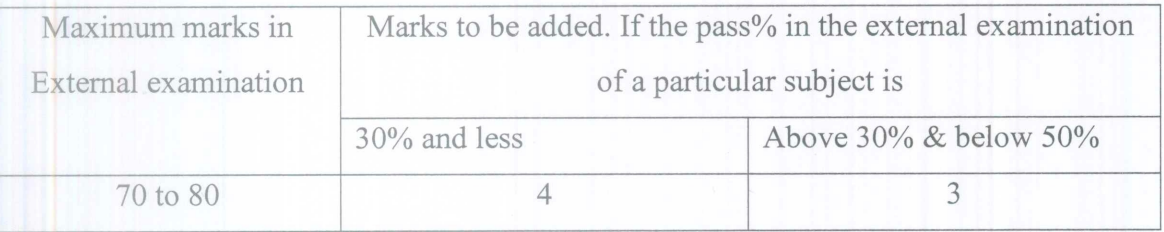

#### ii. Adjustment of Marks:

Even after applying subject moderation. If a student fails in one of more subjects but secures not less than 75% of required minimum marks in the end examination in those subject. Moderation will be considered to an extent of 1% of marks secured in all passed subjects of that examination subjected to a maximum limit given in the Table  $-2$ .

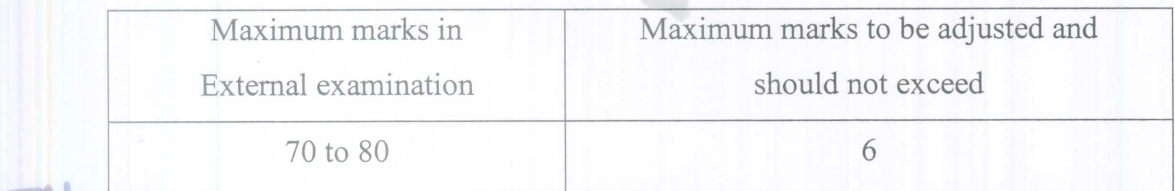

roller of Examinations Vidya Jyothi Institute of Technology (A) C.B. Post, Aziz Nagar Gate, HYDERABAD-500 075.

#### **15. Results Committee**

Once the Results are ready, a Result Committee meeting is called for finalization of the results. The results committee consists of the following members.

- 1. Director
- 2. Dean Examinations
- 3. Principal
- 4. University Nominee
- 5. Controller of Examinations
- 6. Academic Coordinator
	- After thorough checking of Answer Scripts, Valuation Procedures, Practical Examination Marks, Mid Examination Marks etc. by the university nominee, the results Committee approves the results.
	- After the approval, the results are released to all the stakeholders.

#### 16. Implementation of Fast Track Curriculum Scheme

With a view to encourage the merit students to take up Internship as per the guidelines of AICTE, it has been decided to permit them to complete the 4/2 subjects early under a scheme, the fast track curriculum scheme (FTCS). Under this scheme, a student at the end of B. Tech III year I semester with CGPA of  $\geq$  7.0 or having passed all the previous courses in one attempt with a minimum SGPA  $\geq$  5.0 is allowed to register for the additional theory courses.

One of the key advantages of the scheme is that the student can complete B.Tech. program in  $3\frac{1}{2}$  years, leaving six months' time for useful purposes. However, the original degree certificate will be issued along with his/ her batch mates after completing 4 years of stay in the college. The six months period would be spent in joining for an internship program outside Hyderabad also. FTCS scheme is also applicable to the students pursuing their B. Tech., program under R-18 and R-19 regulations of the college. In view of this, a separate exam. for the FTCS students is conducted in both the 3/2 and 4/1 semesters. The same thing is also reflected in the memo of marks of students.

**Controller of Examinations** Vidya Jyothi Institute of Technology (A) C.B. Post, Aziz Nagar Gate, HYDERABAD-500 075.

# 17. Malpractice Rules

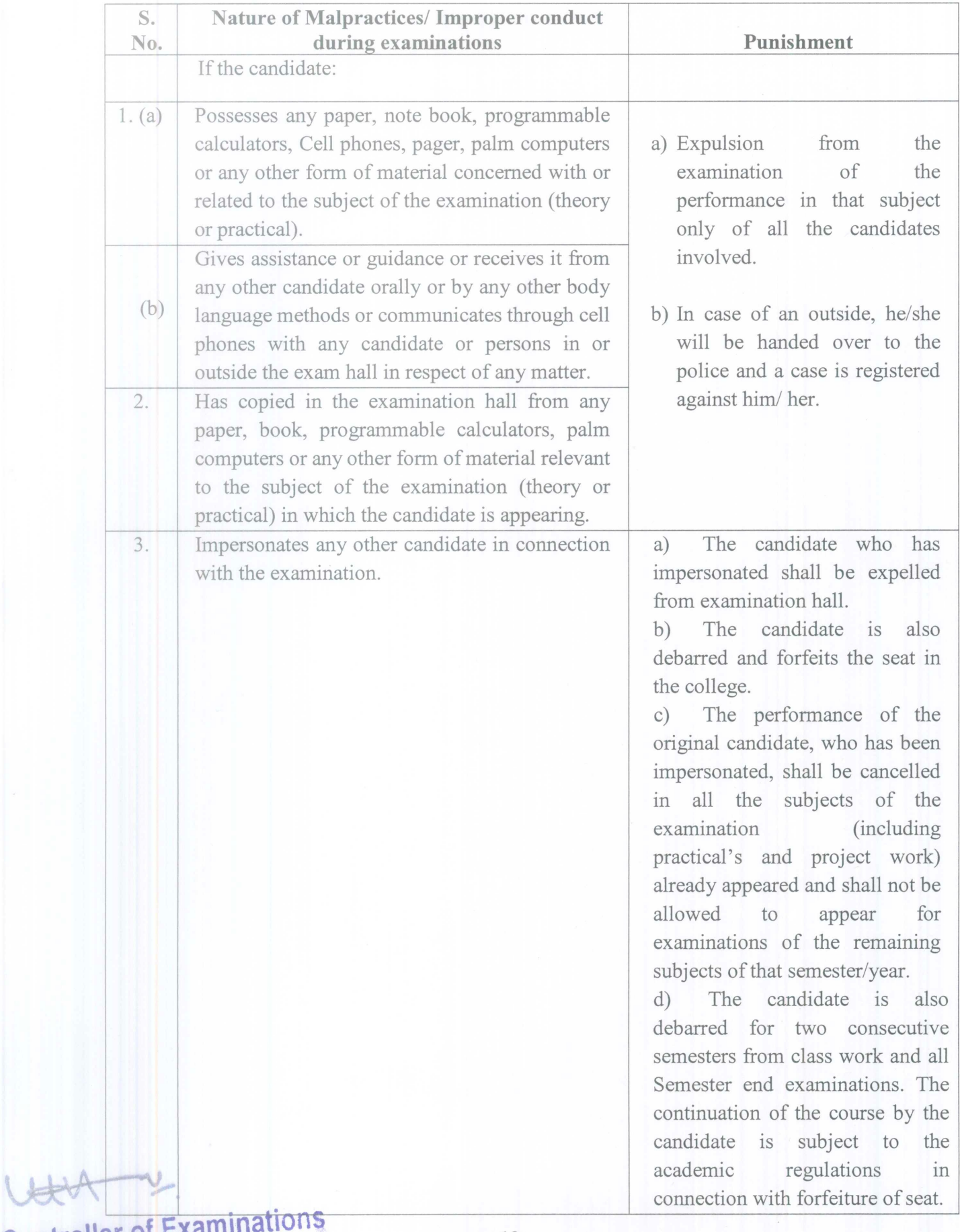

Controller of Examinations<br>Vidya Jyothi Institute of Technology (A)<br>C.B. Post, Aziz Nagar Gate,<br>HYDERABAD-500 075.

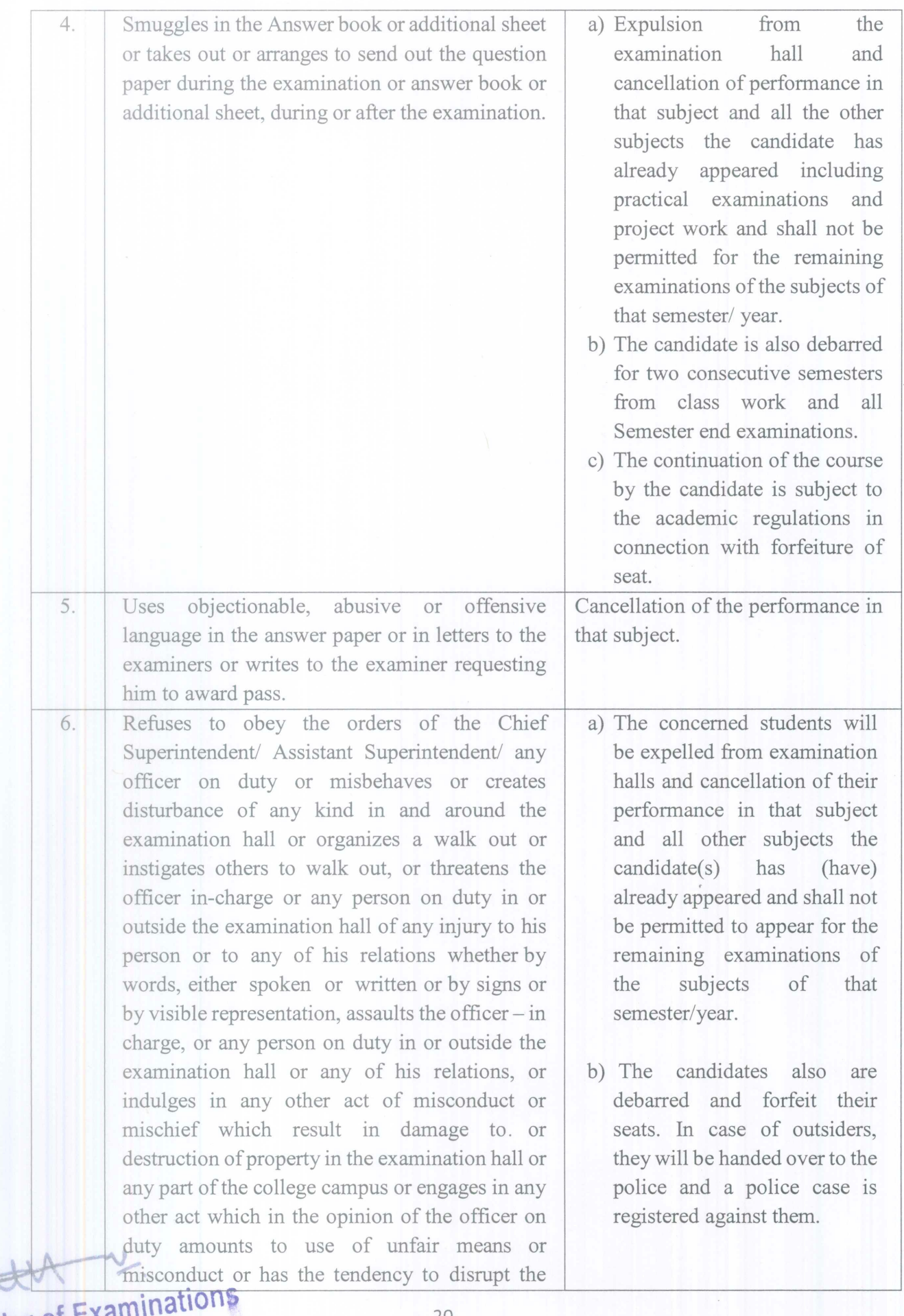

Controller of Examinations<br>Vidya Jyothi Institute of Technology (A)<br>C.B. Post, Aziz Nagar Gate,

 $\cup$ 

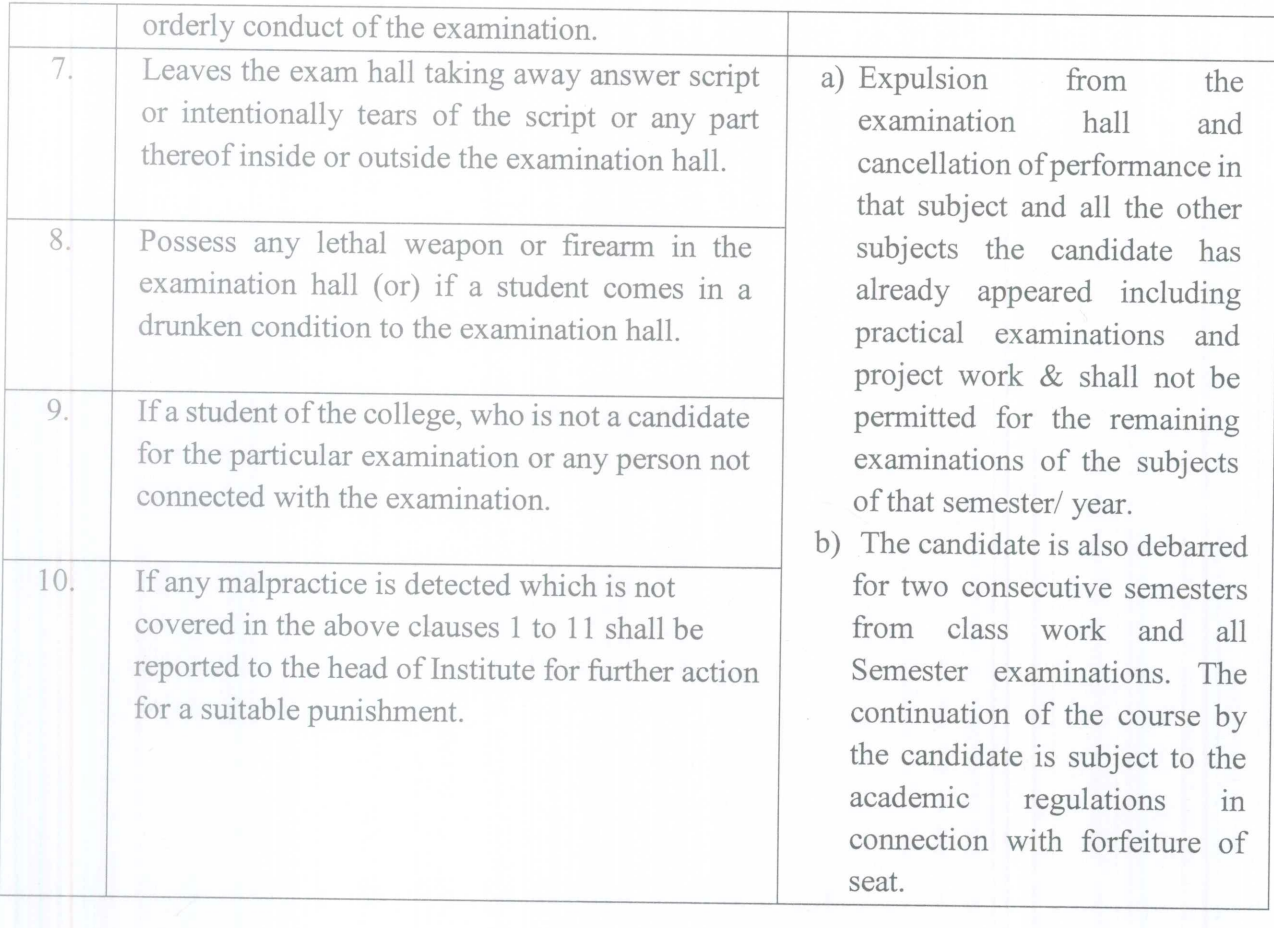

All the cases pertaining to malpractices in examinations will be referred to a committee constituted by the Dean Exams and the committee will suggest action as per the guidelines mentioned above.

# **18. RC/RV Procedures**

- After declaration of the results, a notification is issued asking the students to apply for Recounting & Revaluation of their answer scripts, by paying the prescribed fee.
- After completion of all the registrations, the registered student scripts are taken out for valuation again.
- The similar procedure adopted for regular valuation is also applied even for  $\bullet$ revaluation and recounting.
- Once the entire process is completed, the results committee will be held and the RC/RV results are declared

**Controller of Examinations** Vidya Jyothi Institute of Technology (A) C.B. Post, Aziz Nagar Gate, HYDERABAD-500 075.

# 19. Examination Grievances Cell

Examination Grievances and Redressal Cell was established on 7<sup>th</sup> Nov 2015. The functions of the cell are to examine the complaints lodged by any student and look into its merit and address the problem at the earliest possible time. Anyone with a genuine grievance may approach their HoD of a department in person and submit the grievance in a prescribed proforma. In case of a student feels that the grievance is confidential in nature and cannot be disclosed to anyone including the HoD, the student can directly drop it in the drop box facility provided in the examination branch. Grievances may also be sent through e-mail to the Nodal Officer of the Student's Grievance Cell.

#### Scope:

The cell deals with the Grievances related to the examinations received in writing from the students. Any matter related to the conduct of examinations, valuation, valuation procedures, exam. fee, disbursement of certificates or any other matter related to the examination

#### **Functions:**

The cases will be attended promptly on receipt of written grievances from the students. The cell formally will review all cases and will act accordingly as per the academic regulations of the college. The cell will give report to the authority about the cases attended to and the number of pending cases, if any, which require direction and guidance from the higher authorities of the college.

# **Procedure For Lodging Complaint:**

The students may feel free to lodge a grievance in writing in a format available in the exam. branch or with the HoDs of Department to be dropped in a drop boxes available in the exam. Branch. The Grievance Cell will act upon those cases which have been forwarded along with the necessary documents. It is the responsibility of the Grievance Cell in a stipulated time.

# **Examination Grievance Cell Committee**

1. Controller of Examination

2. Academic Coordinator

Controller of Examination's Nodal officer (Asst. Controller of exams.)  $22$ Vidya Jyothi Institute of Technology (A) C.B. Post, Aziz Nagar Gate, HYDERABAD-500 075.

#### **20. Challenge Valuation**

The students who intend to apply for Challenge Valuation should submit their applications (through HoD of the department) within 15 days from the date of declaration of Recounting/Revaluation results by paying Rs. 10,000/- (Rupees Ten Thousand only) per subject, in the form of Demand Draft, drawn in favor of The Principal, Autonomous Exams.

- The challenged paper will be evaluated in the presence of the student concerned by a senior faculty member of the department and an examiner from outside the college both appointed by the CoE.
- If there is any change in marks, (Equal or above 15% of the maximum marks) the new marks will be awarded to the student. Otherwise, there will be no change in pervious marks.
- If change in marks (Equal or above 15% of the maximum marks) occurs, an amount of Rs. 9,000/- (Rupees Nine Thousand only) will be refunded to the students.

# 21. Detention & Promotion Rules

#### **R-15 Regulations**

A student shall be promoted from B. Tech. I Year to II Year only if he/she fulfils the academic requirements of securing 50% of total credits (24 credits out of 48 credits, up to I year II Semester), from all the examinations, whether or not the candidate takes the examinations.

A student shall be promoted from B. Tech., II Year to III Year only if he/she fulfils the academic requirement of securing 50% of total credits (48 out of 96 credits, up to II year II semester, from all the examinations, whether or not the candidate takes the examinations.

A student shall be promoted from B.Tech., III year to IV year only if he/she fulfils the academic requirement of securing 50% of total credits (72 out of 144 credits) up to III year II semester), from all the examinations, whether or not the candidate takes the examinations.

ntroller of Examinations Vidya Jyothi Institute of Technology (A) C.B. Post, Aziz Nagar Gate, HYDERABAD-500 075.

#### R-18 & R-20 Regulations

A student shall be promoted from B.Tech. I Year to II Year only if he/she fulfils the academic requirements of securing 50% of total credits (19 credits out of 38 credits, up to I year II Semester), from all the examinations, whether or not the candidate takes the examinations.

A student shall be promoted from B.Tech., II Year to III Year only if he/she fulfils the academic requirement of securing 50% of total credits (39 out of 78 credits, up to II year II semester, from all the examinations, whether or not the candidate takes the examinations.

A student shall be promoted from B.Tech., III year to IV year only if he/she fulfils the academic requirement of securing 50% of total credits (60 out of 120 credits) up to III year II semester), from all the examinations, whether or not the candidate takes the examinations.

#### **22. Re-registration Rules**

A candidate shall be given one chance to **re-register** up to a maximum of three subjects after the completion of four years of course work in the college, provided the internal marks secured by the candidate are less than 50% (including assignment marks) and failed in those subjects in the Semester End Examination (SEE). In such a case, his/her mid exams. marks and Semester End Examination marks obtained in the previous exams. stands cancelled.

#### 23. Evaluating the Grade Point Averages:

a) SGPA and CGPA the *credit index* can be used further for calculating the Semester Grade Point Average (SGPA) and the Cumulative Grade Point Average (CGPA), both of which being important performance indices of the student. While SGPA is equal to the *credit index* for a semester divided by the total number of *credits* registered by the student in that semester, CGPA gives the sum total of credit indices of all the previous semesters divided by the total number of *credits* registered in all these semesters. Thus, The Grade Point Average (GPA) will be calculated according

Controller of Examinations Vidya Jyothi Institute of Technology (A) C.B. Post, Aziz Nagar Gate, INDEPARAD-500 075.

Where  $C_i$  = number of credits for the course i,  $G_i$  = grade points obtained by the student in the course.

$$
GPA = \frac{\sum C_i G_i}{\sum C_i}
$$

b) Semester Grade Point Average (SGPA) is awarded to candidates considering all the courses of the semester. Zero grade points are also included in this computation. SGPA is rounded off to two decimal places. SGPA will be computed as follows;

 $\sum$  [(Course credits) X (Grade points)] (for all Courses passed in that semester)

 $\sum$  [(Course *credits*)] (for all courses registered in that semester).

c) To arrive at Cumulative Grade Point Average (CGPA), the formula is used considering the student's performance in all the courses taken in all the semesters completed up to the particular point of time. CGPA is rounded off to two decimal places.

CGPA will be computed as follows:

 $\sum$  [(Course credits) X (Grade points)] (for all Courses passed up to that semester)

 $\sum$  [(Course *credits*)] (for all Courses registered until that semester)

CGPA is thus computed from the I Year First Semester onwards, at the end of each Semester, as per the above formula. However, the SGPA of I year I Semester itself may be taken as the CGPA, as there are no cumulative effects.

#### d) Illustrative Example:

An illustrative example given in below Table below indicates the use of the above two equations in calculating SGPA and CGPA, both of which facilitate the declaration of academic performance of a student, at the end of a semester and at the end of successive semesters respectively. Both of them shall be normally calculated up to the second decimal position, so that the CGPA, in particular, can be made use of in rank ordering

**Controller of Examinations** diva Jyothi Institute of Technology (A) C.B. Post, Aziz Nagar Gate, HYDERARAD-500 075.

25

the student's performance in a class. If two students get the same CGPA, the tie should be resolved by considering the number of times a student has obtained higher SGPA; But, if it is not resolved even at this stage, the number of times a student has obtained higher grades like O, A, B etc shall be taken into account in rank ordering of the students in a class.

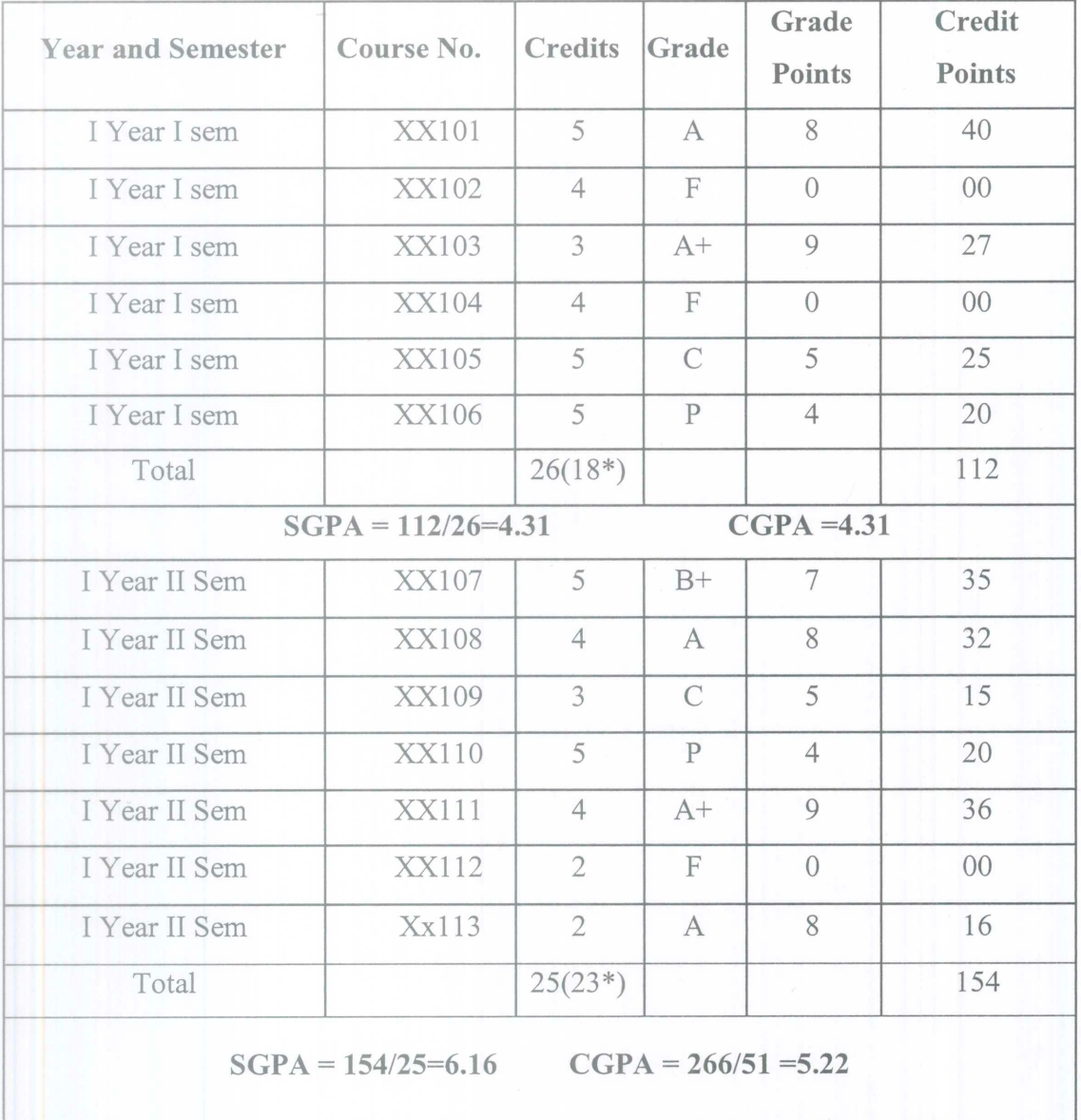

\*Total No. of credits excluding those with 'F'; this is particularly important to keep track of the number of credits earned by a student up to any semester.

**Controller of Examinations** Vidya Jyothi Institute of Technology (A) C.B. Post, Aziz Nagar Gate, HYDERABAD-500 075.

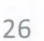

# 24. Award of Division

After a student has satisfied the requirements prescribed for the completion of the program and is Eligible for the award of B. Tech. Degree, he shall be placed in one of the followingfour divisions:

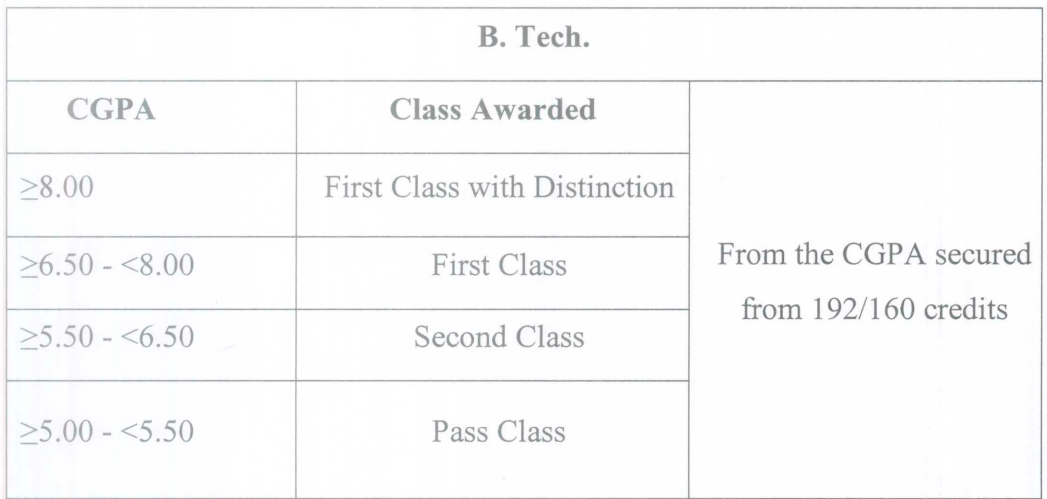

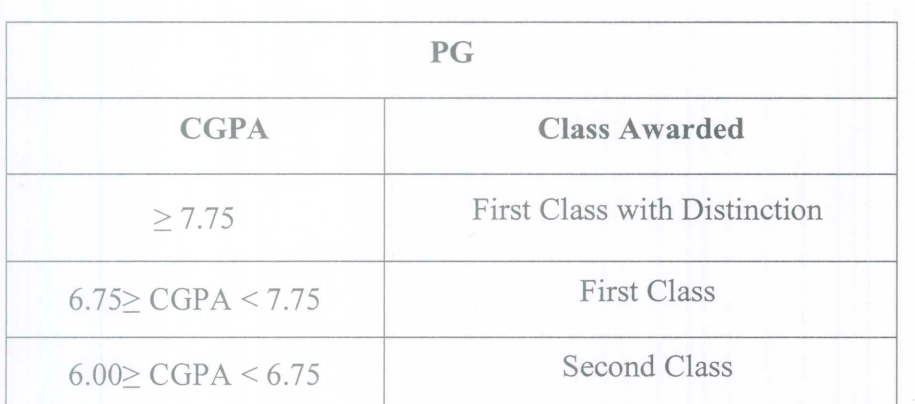

## 25. Award of Degree

B. Tech.

- a. A student will be declared eligible for the award of B. Tech. Degree if he/she fulfills the following academic requirements.
- b. The candidate shall register for 192 credits and secure all the 192 credits by securing a minimum CGPA of 5.0. Two subjects up to maximum of six credits can be exempted for the award of degree to eligible students under R-15 exemption Rules.

c. The candidate shall register for 160 credits and secure all the 160 credits by securing a minimum CGPA of 5.0 under R-18 & R-20 regulations.

# **Controller of Examinations** Vidya Jyothi Institute of Technology (A) C.B. Post, Aziz Nagar Gate,

**HIDERABAD-500 075.** 

- d. The external examination in all the subjects shall be conducted at the end of each semester for all the eight semesters.
- e. Students joining the B.Tech. Programme shall have to complete the programme within 8 years from the year of joining. Similarly, the students joining the B.Tech. programme in the third semester directly through Lateral Entry Scheme (LES) shall have to complete the programme within 6 years from the year of joining otherwise they shall forfeit they will not be permitted to pursue their studies nor will be allowed to write the exams.
- f. The marks obtained in Internal Evaluation (IE) and Semester End Examination (SEE) will be shown in the memorandum of marks.
- g. For the purpose of awarding first Class with Distinction (CGPA  $\geq$  8.0), the student must obtain the minimum required CGPA within 4 academic years or within 3 academic years in case of Lateral Entry candidates by clearing all the courses.
- h. Candidates with disciplinary action pending/ prevented from writing the end semester examinations due to reason in any semester are not eligible for the award of First Class with Distinction. Such candidate's even if the CGPA  $\geq 8.0$  shall be placed in First Class.
- i. For the purpose of awarding First, Second and Pass Class, CGPA obtained in the examinations appeared within the maximum period allowed for the completion of course shall be considered as per the regulations.
- j. A student with final CGPA (at the end of the UGP)  $<$  5.00 will not be eligible for the award of the Degree.
- k. The CGPA can be converted to equivalent percentage of marks by using the equation. % of Marks =  $(CGPA - 0.5) X 10$ .

#### $P.G$

A student will be declared eligible for the award of P.G. Degree if he/she fulfills the following academic requirements.

- a. The candidate shall register for 88 credits and secure all the 88 credits by securing a minimum CGPA of 6.0.
- b. The candidate shall register for 88 credits and secure all the 88 credits by securing a minimum CGPA of 6.0 under R-19 regulations.

-out The external examination in all the subjects shall be conducted at the end of each semester for all the four semesters.

**Controller of Exami** Vidya Jyothi Institute of Technology (A) C.B. Post, Aziz Nagar Gate, HYDERABAD-500 075.

- d. Students joining the P.G. Programme shall have to complete the programme within 4 years from the year of joining
- e. The marks obtained in Internal Evaluation (IE) and Semester End Examination (SEE) will be shown in the memorandum of marks.
- f. For the purpose of awarding first Class with Distinction (CGPA  $\geq$  7.75), the student must obtain the minimum required CGPA within 4 academic years or within 3 academic years in case of Lateral Entry candidates by clearing all the courses.
- g. Candidates with disciplinary action pending/ prevented from writing the end semester examinations due to reason in any semester are not eligible for the award of First Class with Distinction. Such candidate's even if the CGPA  $\geq$  7.75 shall be placed in First Class.
- h. For the purpose of awarding First, Second and Pass Class, CGPA obtained in the examinations appeared within the maximum period allowed for the completion of course shall be considered as per the regulations.
- i. A student with final CGPA (at the end of the UGP) < 6.00 will not be eligible for the award of the Degree.

The CGPA can be converted to equivalent percentage of marks by using the equation.  $\%$  of Marks = (CGPA - 0.5) X 10.

# 26. Consolidated Grade Card

A consolidated grade card containing credits & grades obtained by the candidates will be issued after completion of the four years / two years B. Tech/ PG Program.

#### 27. With Holding of Results

If a student is having any discipline related issues pending, the result of the student will be withheld and will not be allowed to move into the next semester. His/ her degree will be withheld in such cases and the matter will be referred to the academic council for final decision.

### **28. Transitory Regulations**

- Discontinued, detained for attendance, detained for want of credits, or failed students are  $\overline{a}$ . eligible for readmission as and when the course is offered during the subsequent academic year as per the college admission procedures.
- Students on transfer from a non- autonomous or from an autonomous college shall  $b.$ complete all the courses of the concerned programme not covered in the earlier organization. However, he/she should take the remaining courses in the programme along

with the other students.

There shall be no branch transfers after the cut-off date of admissions made in the B.Tech.  $\mathbb{C}$  . Iyear.

#### 29. Transcripts

After successful completion of the total programme of study, all the certificates including the consolidated memo will be issued to all the students by the examination section. A Transcript, needed by the students for higher studies abroad and for job purposes or for any other purposes. On payment of prescribed amount, transcript of all the relevant records will be issued to the students.

#### **30. Supplementary Examinations**

In addition to the Regular end semester examinations, Supplementary Examinations for the previous semesters will be conducted along with end sem. Examinations. A student can appear for any number of supplementary examinations till he/she clears all courses which he/she could not clear in the first attempt. However, the maximum stipulated period cannot be relaxed under any circumstances.

#### **31. Graduation Ceremony**

- a. The College shall have its own annual Graduation Ceremony for the award of degrees to students completing the prescribed academic requirements in each case, in consultation with the University and by following the provisions in the Statute.
- b. The College shall institute Prizes and Awards to meritorious students, for being given away annually at the Graduation Ceremony.

#### 32. Termination from the Program

- a. The admission of a student to the program may be terminated and the student may be asked to leave the Institute in the following circumstances:
- b. The student fails to satisfy the requirements of the program within the maximum period stipulated for that program.
- The student fails to satisfy the norms of discipline specified by the institute from time c. to time.

**Controller of Examinations** Video Jyothi Institute of Technology (A) C.B. Post. Aziz Nagar Gate,

**HYDERABAD-500 075.** 

30

#### **33. Non-Credit Courses (Mandatory Courses)**

- a. Requirement of 75% attendance as per the college regulations is compulsory of completing the mandatory courses.
- b. Specified number of Mandatory Courses among the designated ones is compulsory requirement for all the students for the award of B.Tech. Degree.
- c. Although these courses do not carry any credits, performance in these subjects is evaluated following the procedure adopted for other subjects with the same marks. However, their performance will be indicated in the student's memo of marks as Satisfactory/ Unsatisfactory.
- d. Although mandatory courses are Non-Credit Course, all the students should secure aminimum of 40% marks in the end sem. exam conducted by the college along with the other examinations for the award of B. Tech. degree.

#### 34. Amendments

The rules and regulations of the examination are subject to amendments as may be made by the Academic Council of the College from time to time. Any or all such amendments will be effective from such date and to such batches of candidates (including those already undergoing the program) as may be decided by the Academic Council.

# 35. Rules& Regulations for B. Tech. (Lateral Entry Students)

The rules framed under this category are applicable to all the students admitted into IIyear B. Tech. (Lateral Entry Scheme).

#### Eligibility for award of B. Tech. Degree (Later Entry Students)

- a. The LES candidates shall pursue a course of study for not less than three academic years and not more than six academic years.
- b. The candidate shall register for 144 credits and secure 144 credits by securing a minimum CGPA of 5.0 from the exams. of B. Tech. II to IV year for the award of B. Tech. Degree. Two subjects up to maximum of six credits can be exempted for the award of degree to eligible students under R-15 exemption Rules.
- c. The candidate shall register for 122 credits and secure 122 credits by securing a minimum CGPA of 5.0 from the exams. of B. Tech. II to IV year for the award of

B. Tech. Degree under R-18 & R-20 regulations.

Vidya Jyothi Institute of Technology (A) C. 3. Post, Aziz Nagar Gate, **INCOADAD 500 075** 

**Controller of Examinations** 

31

d. The students, who fail to fulfil the requirement for the award of the degree in six Academic years from the year of admission, shall forfeit their seats. The attendance regulations of B. Tech. (Regular) shall be applicable to B. Tech (LES).

### **36. Promotion Rules for Later Entry Students**

#### **R-15 Regulations**

- a. A student shall be promoted from B. Tech., II Year to III Year if he/she gets at least a minimum of 24 out of 48 credits, up to II year II semester, from all the examinations, whether or not the candidate takes the examinations.
- b. A student shall be promoted from III year to IV year if he/she gets a minimum of 48 out of 96 credits, up to III year II semester, from all the examinations, whether or not the candidate takes the examinations.
- c. A student shall register and put up minimum attendance in all 144 credits and earn all 144 credits to be eligible for the award of B. Tech degree.
- d. A student, who fails to earn 144 credits as indicated in the course structure within six academic years, shall forfeit his/her admission in B.Tech. Course.

#### R-18 & R-20 Regulations

- a. A student shall be promoted from B.Tech., II Year to III Year if he/she gets at least a minimum of 20 out of 40 credits, up to II year II semester, from all the examinations, whether or not the candidate takes the examinations.
- b. A student shall be promoted from III year to IV year if he/she gets a minimum of 41 out of 82 credits, up to III year II semester, from all the examinations, whether or not the candidate takes the examinations.
- c. A student shall register and put up minimum attendance in all 122 credits and earn all 122 credits to be eligible for the award of B.Tech degree.
- d. A student, who fails to earn 122 credits as indicated in the course structure within six academic years, shall forfeit his/her admission in B.Tech. Course.

**Introller of Examinations** Vidya Jyothi Institute of Technology (A) C.B. Post, Aziz Nagar Gate, UVDERARAD-500 075

#### **Award of Class**

A student, who satisfies all the requirements prescribed for the completion of the B.Tech. Program, is eligible for the award of the said degree, in any one of the following four classes:

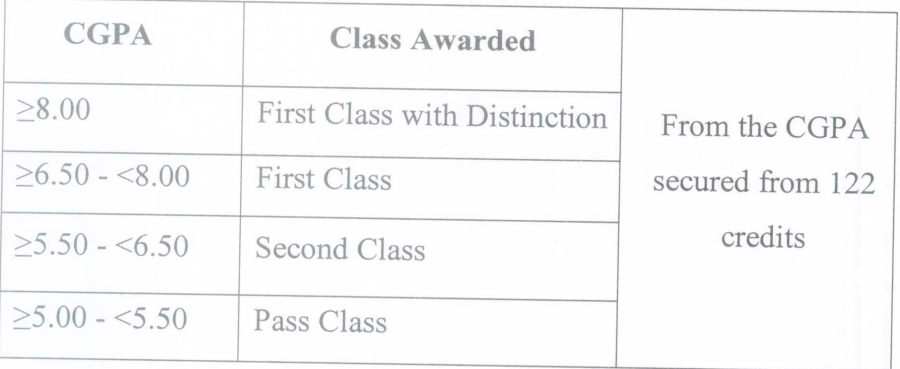

- a. All the other regulations as applicable to B. Tech. 4-year degree course (Regular) will hold good for B.Tech. (Lateral Entry Scheme).
- b. The malpractice rules and procedures for evaluating the SGPA and CGPA mentioned regular students are also applicable to the later entry students.

**Controller of Examinations** Vidya Jyothi Institute of Technology (A) C.B. Post, Aziz Nagar Gate, HYDERABAD-500 075.

### **EXAMINATION AUTOMATION**

#### **Examination Schedule**

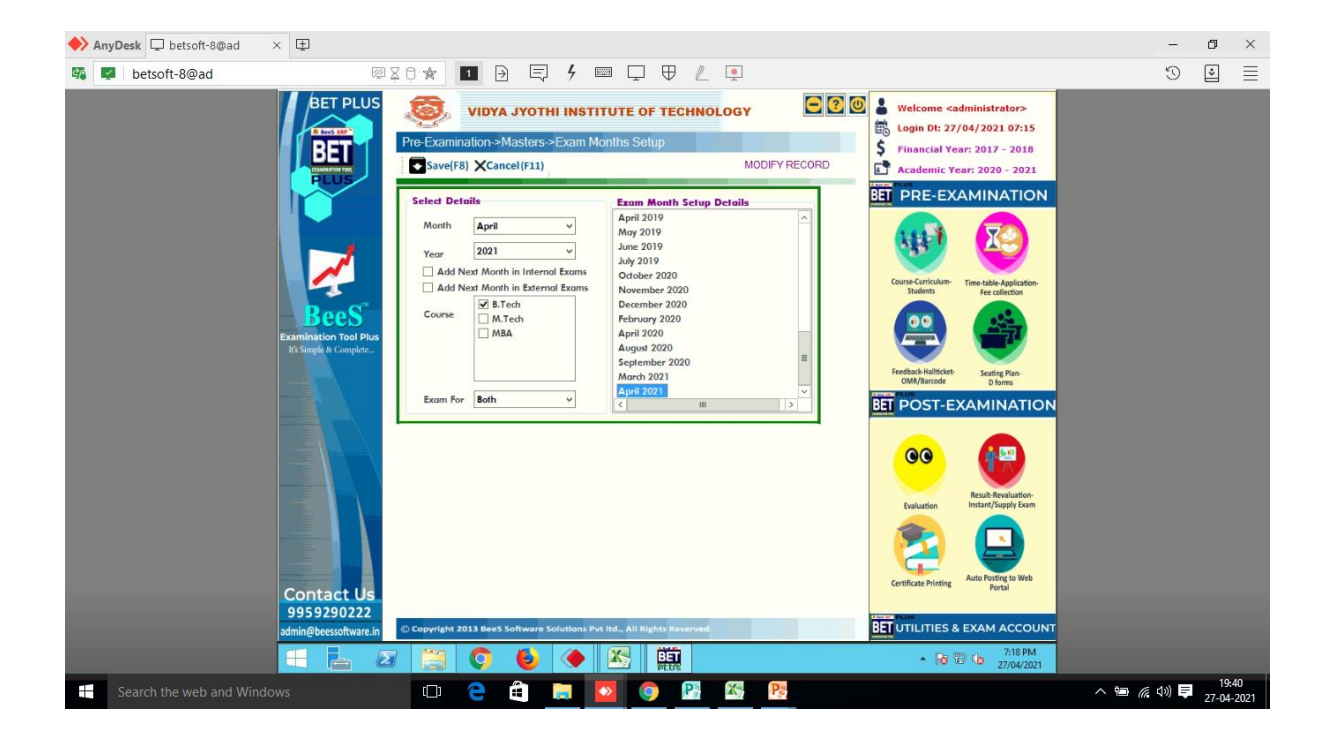

#### **Examination Fees Setup**

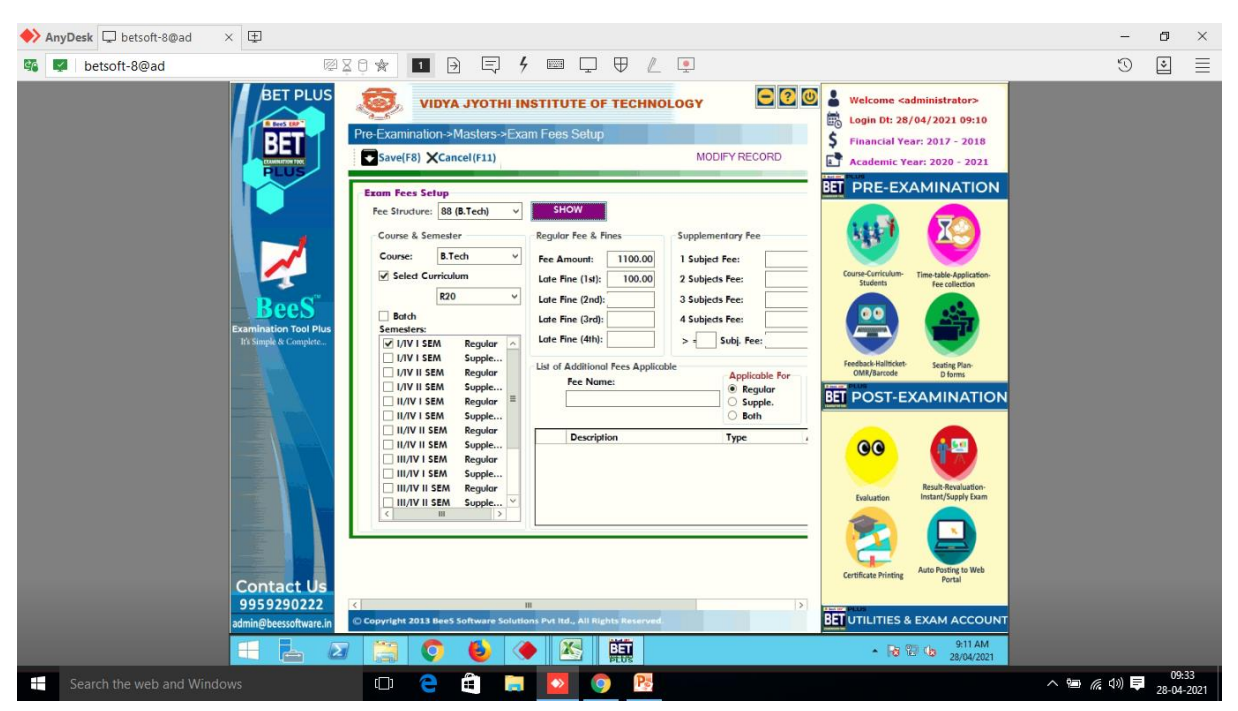

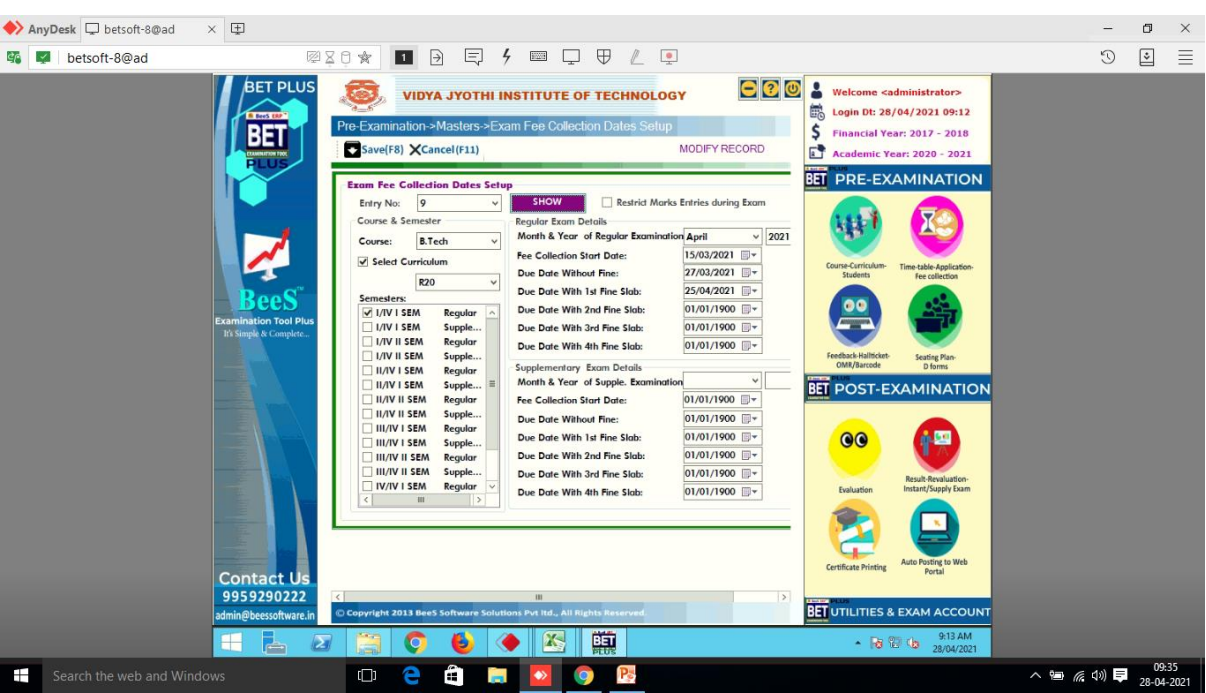

# **Exam Fee Collection Dates Setup**

#### **Examination Sessions**

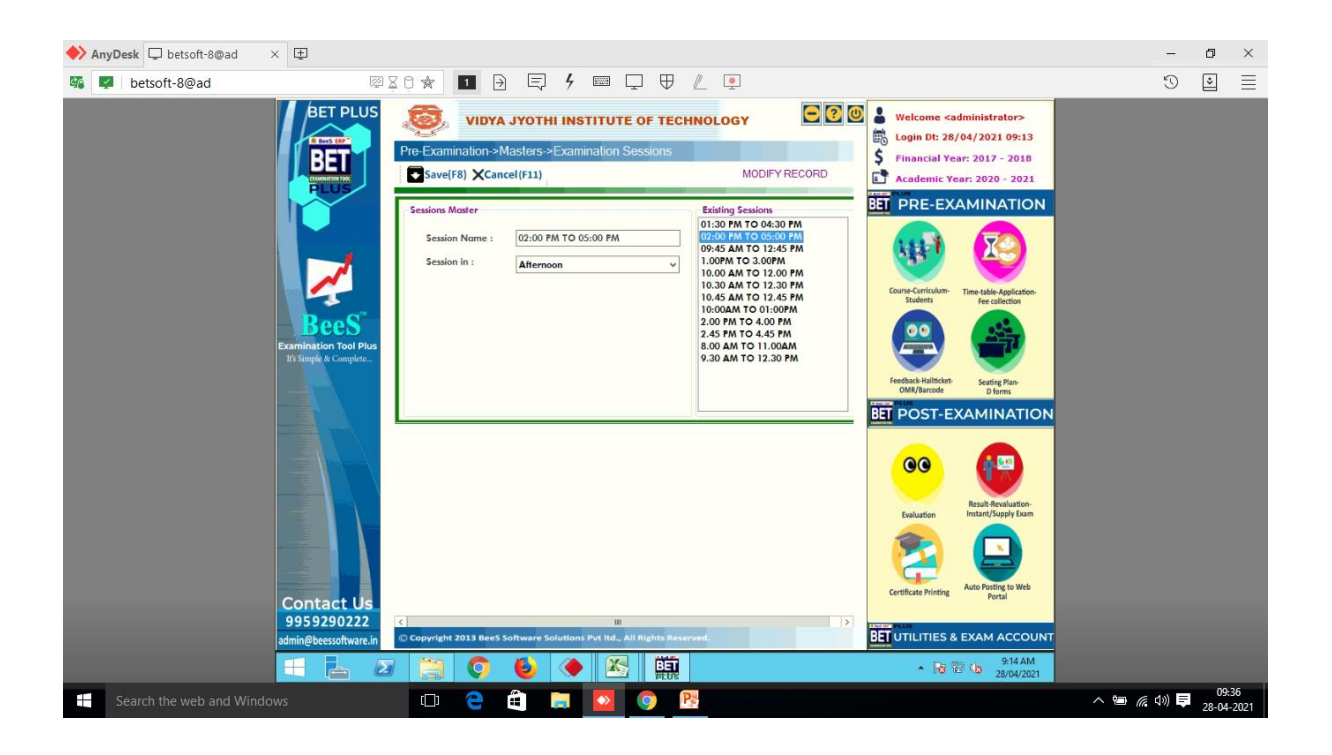

# **Examination Time Table**

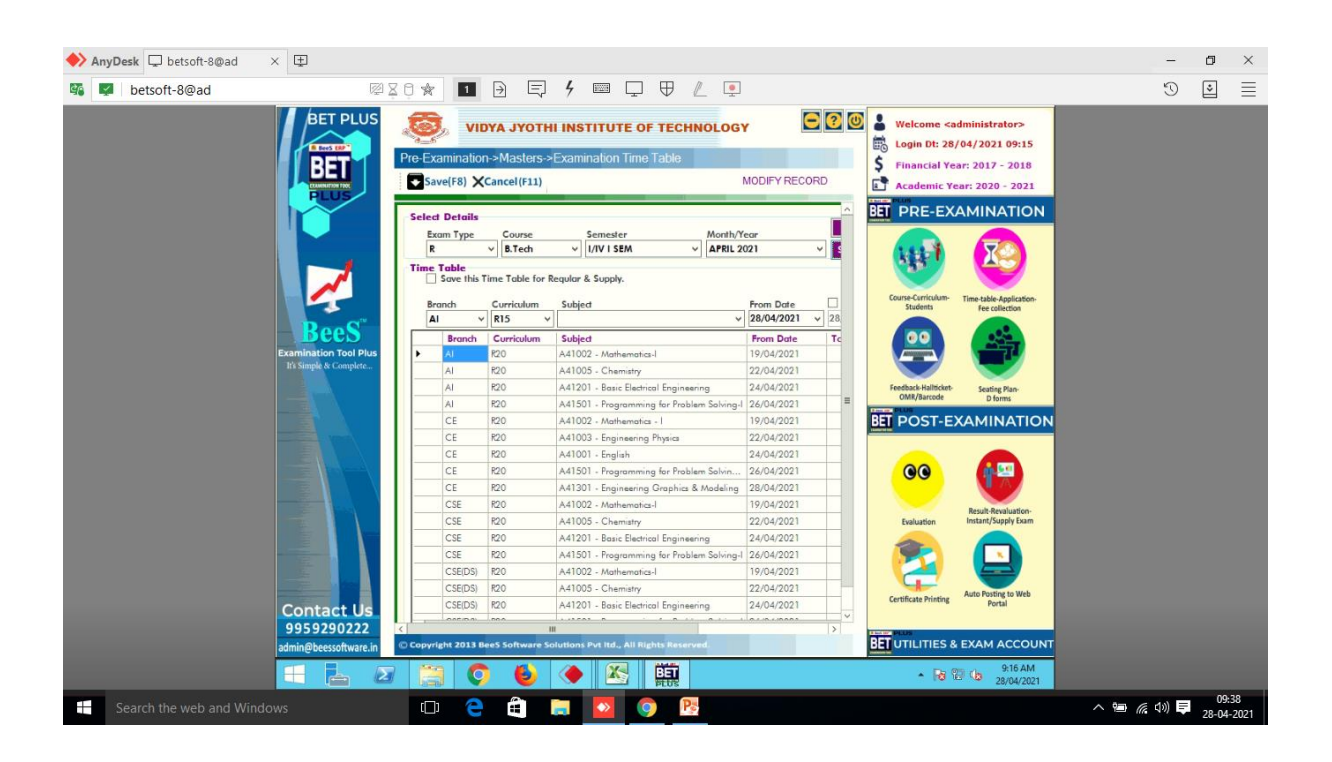

# **Regular Exam Fees Collection**

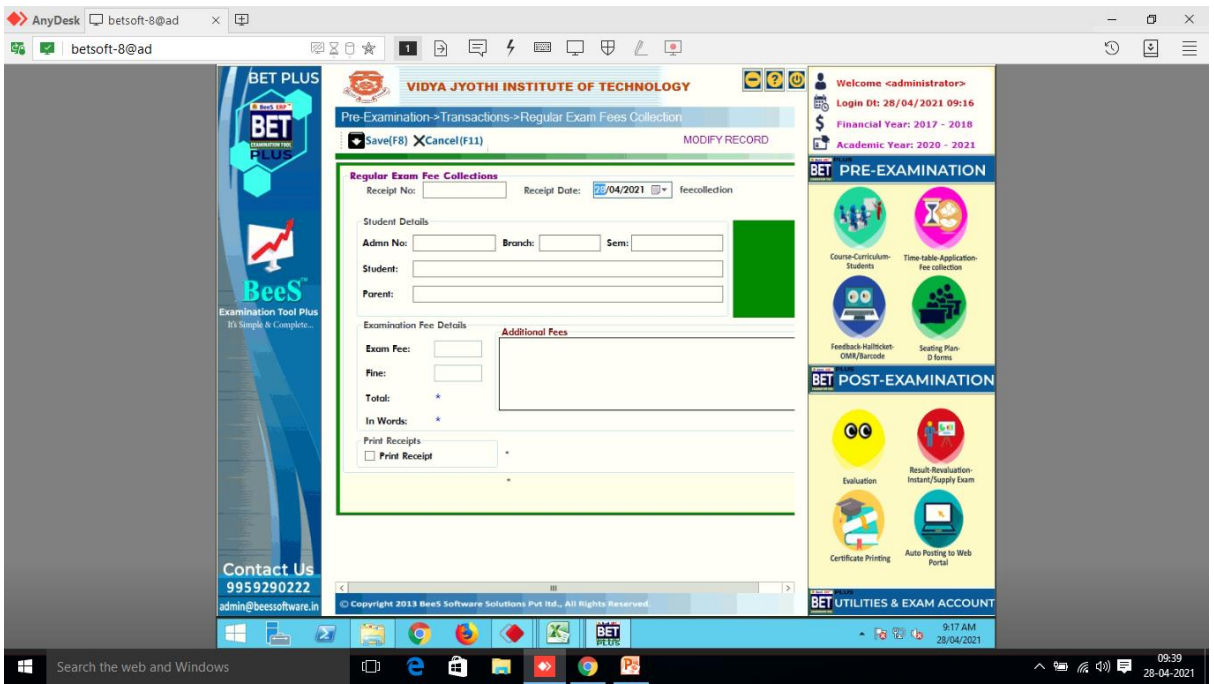

# **Student Login Portal**

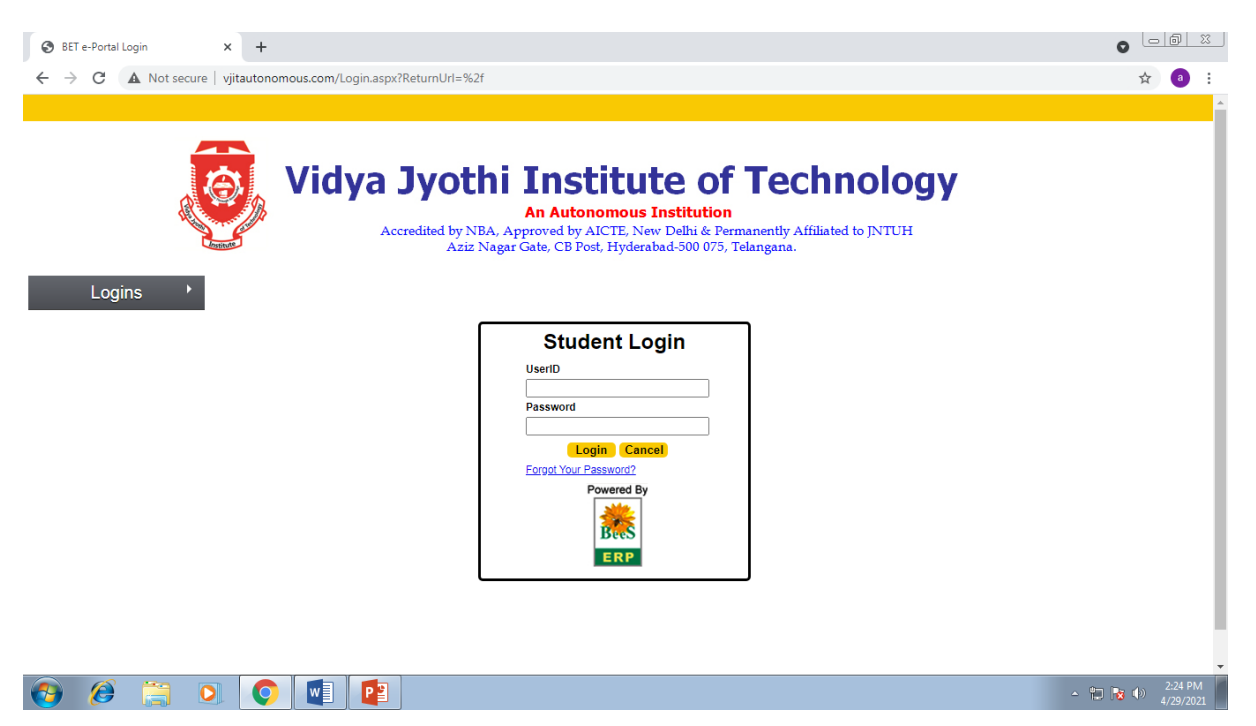

# **Online Fee Payment Options**

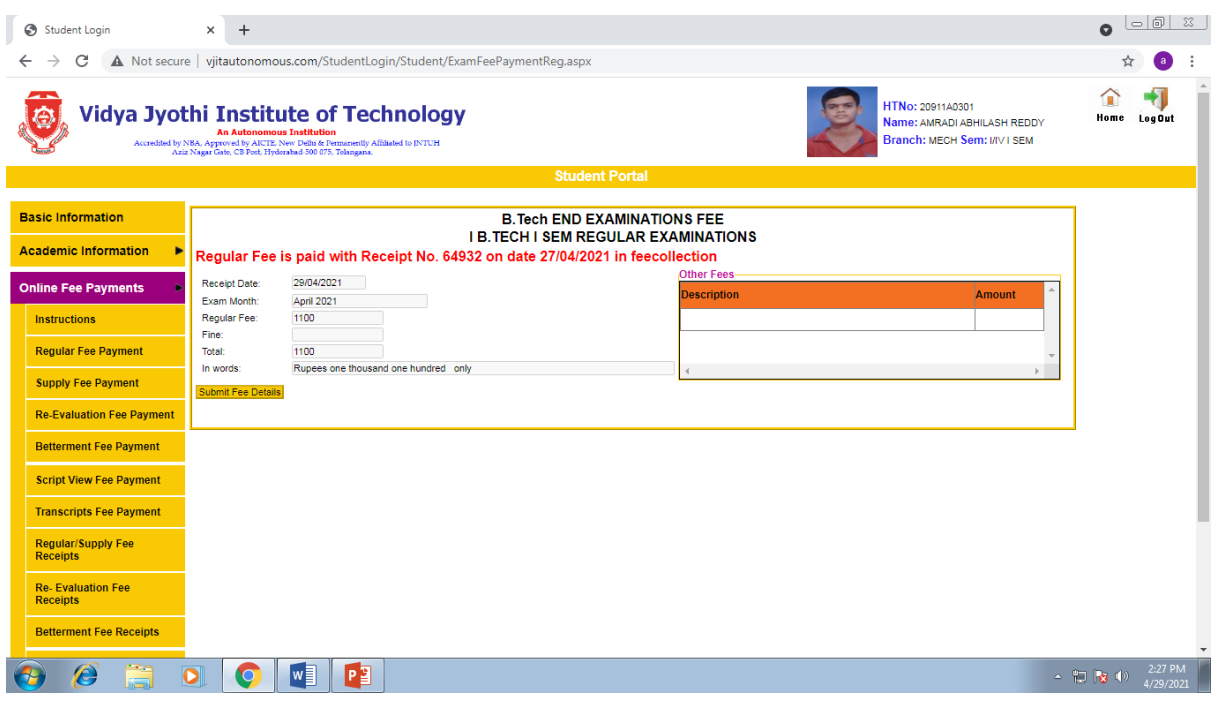

# **Examination Fees Paid List**

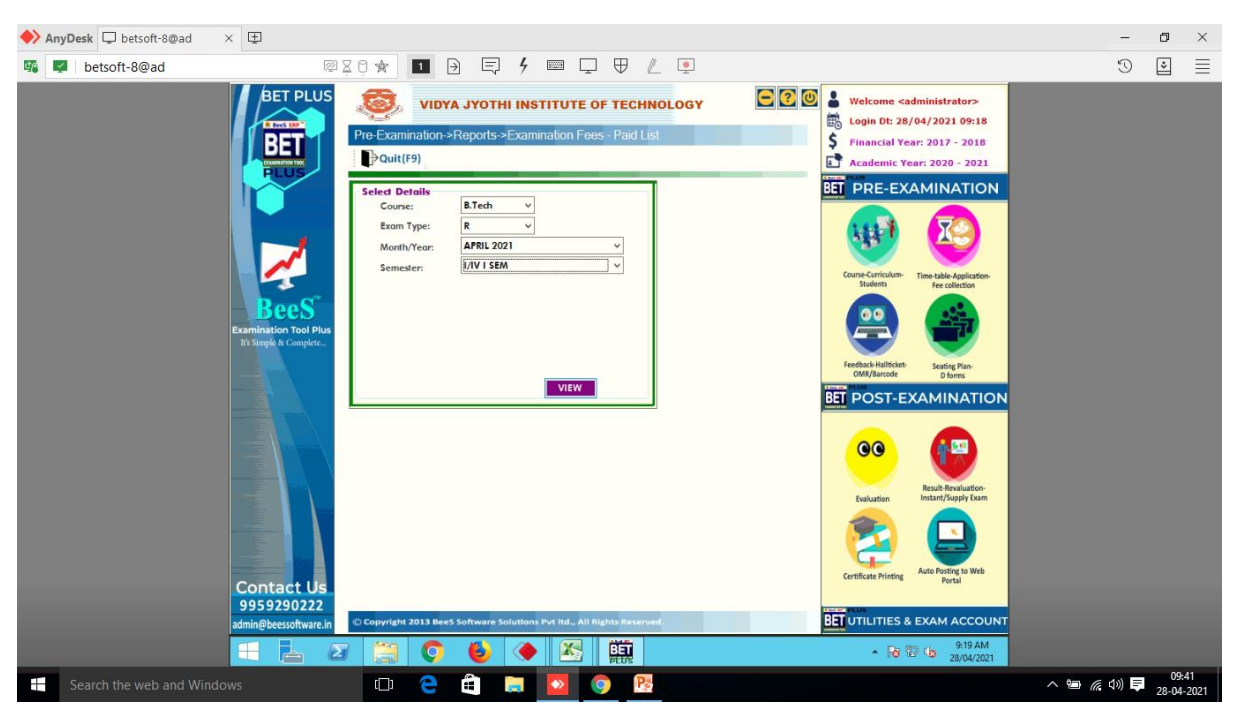

# **Hall Ticket Printing- External**

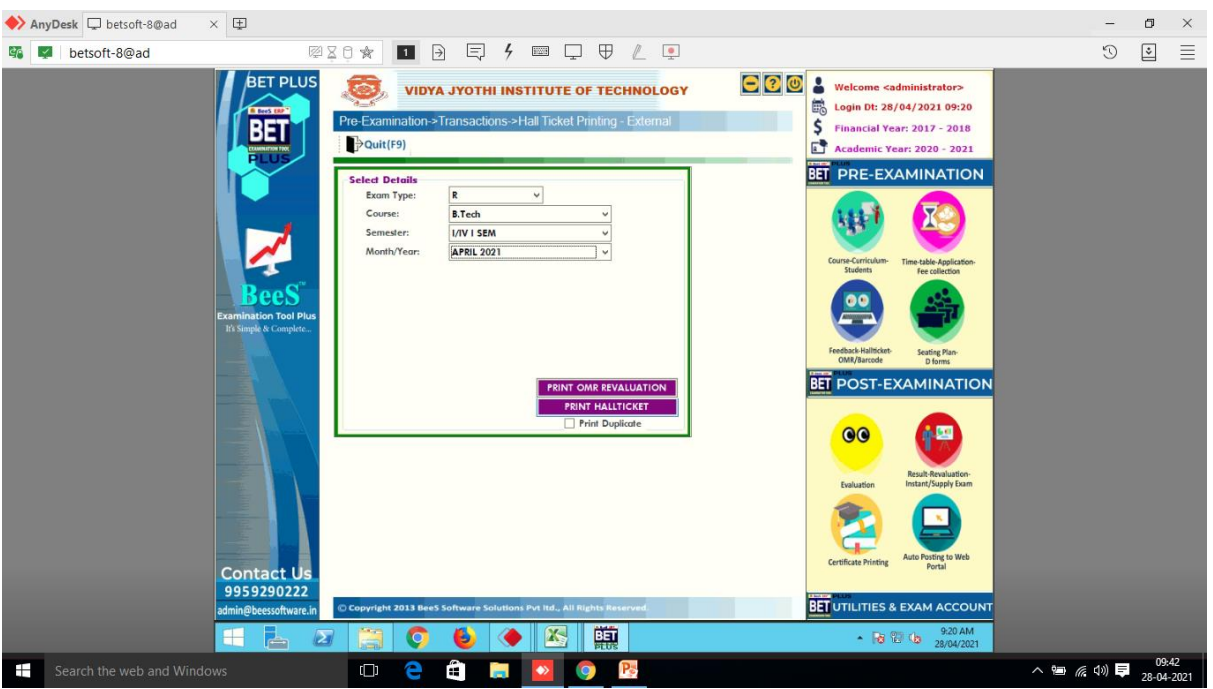

#### $\times$   $\boxplus$ AnyDesk Dbetsoft-8@ad  $\begin{array}{ccccccccc} - & & \mathbf{0} & & \times \end{array}$ **TA** betsoft-8@ad **@30\* 0 9 5 4 6 0 7 8 4 9**  $\begin{array}{ccccc}\n\odot & \boxtimes & \boxminus & \equiv\n\end{array}$ **C C C S**<br> **E** C Velcome cadministrators<br> **S** Financial Year: 2017 - 2018<br> **C** Academic Year: 2020 - 2021<br> **C** Academic Year: 2020 - 2021 **BET PLUS** VIDYA JYOTHI INSTITUTE OF TECHNOLOGY Pre-Examination->Transactions->OMR Code Generation - Extern **BET**  $\overline{\mathbb{P}^{\text{Quit(F9)}}}$ Select Details<br>Exam Type:<br>Course: **BET PRE-EXAMINATION**  $rac{R}{B.Tech}$  $\backsim$ 79 Semester:<br>Month/Year: 1/1V | SEM<br>APRIL 2021  $\Box$  Batch **BET POST-EXAMINATION PRINT OMR REVALUATION**  $\Box$  Print Duplicate **AET**  $\circledcirc$ **Contact Us**<br>9959290222 **BET UTILITIES & EXAM ACC JUNT**  $\bullet$   $\bullet$   $\circ$   $\bullet$ H F.  $\overline{\mathbf{z}}$ ¢  $\frac{1}{10}$   $\frac{6}{10}$   $\frac{1}{10}$   $\frac{9.21}{28/04}$ **ES**  $\wedge$  to  $\mathbb{R}$  (1)  $\Box$  28-04-2021 Search the web and Windows **O 2 8 8 9 8**

### **OMR Code Generation -External**

# **Theory OMR Printing**

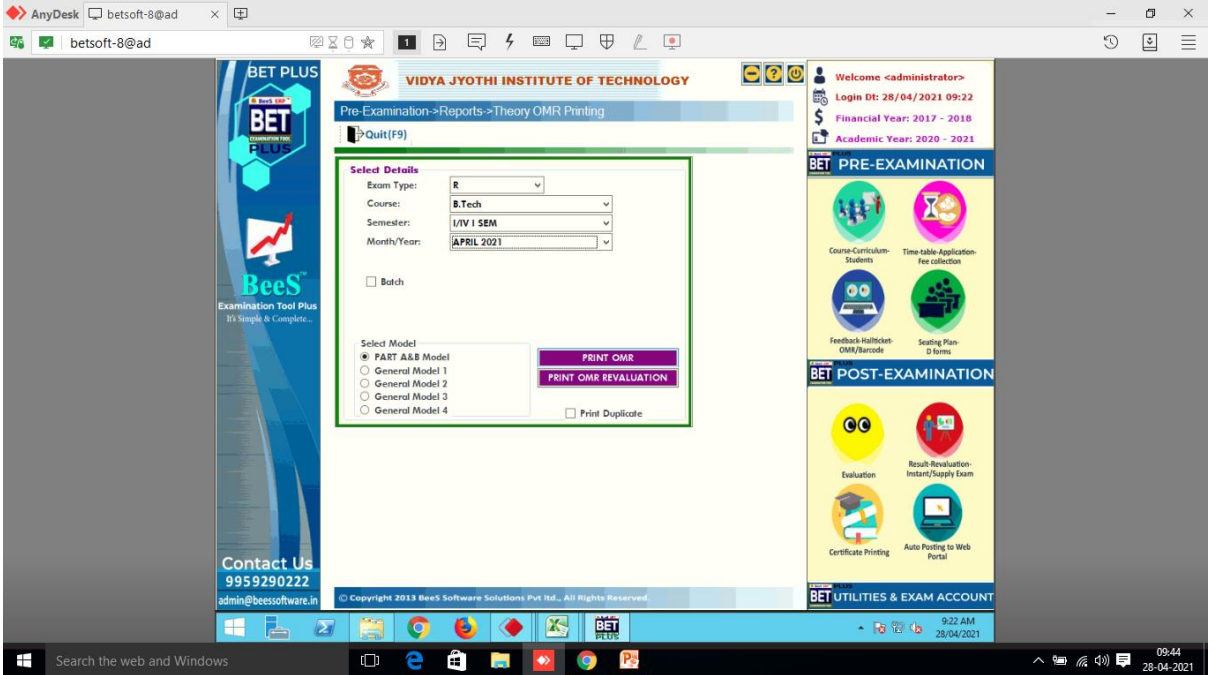

# **Examination Absentees**

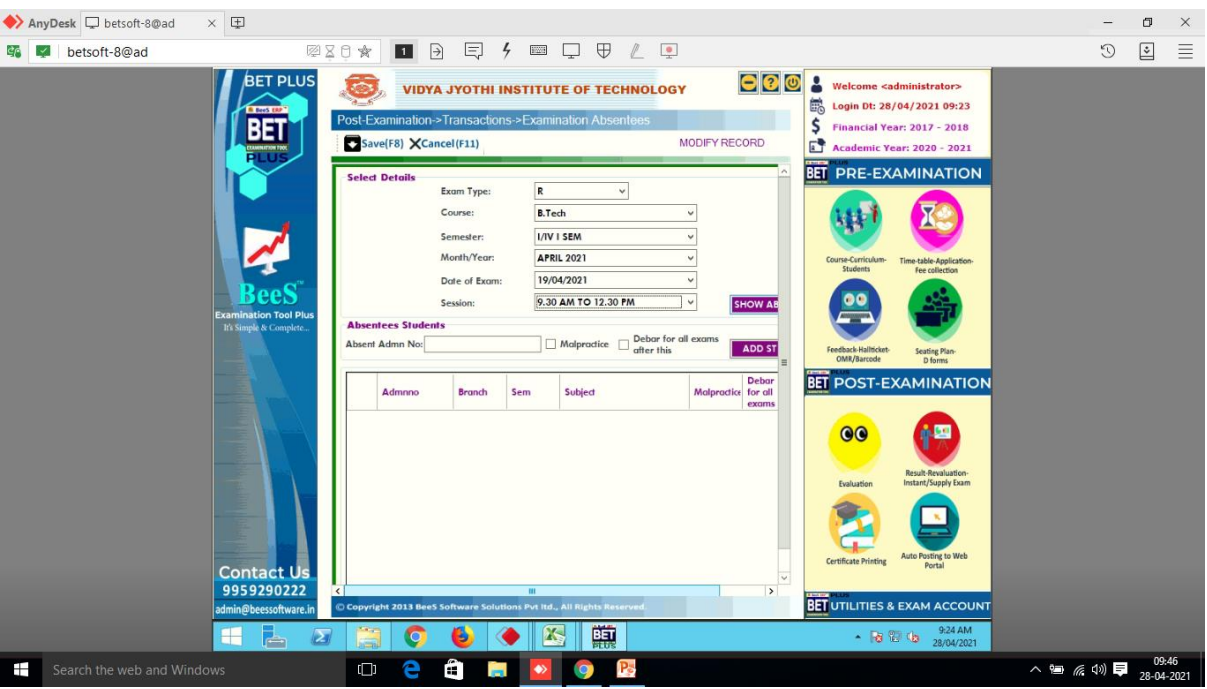

# **Malpractice Entries**

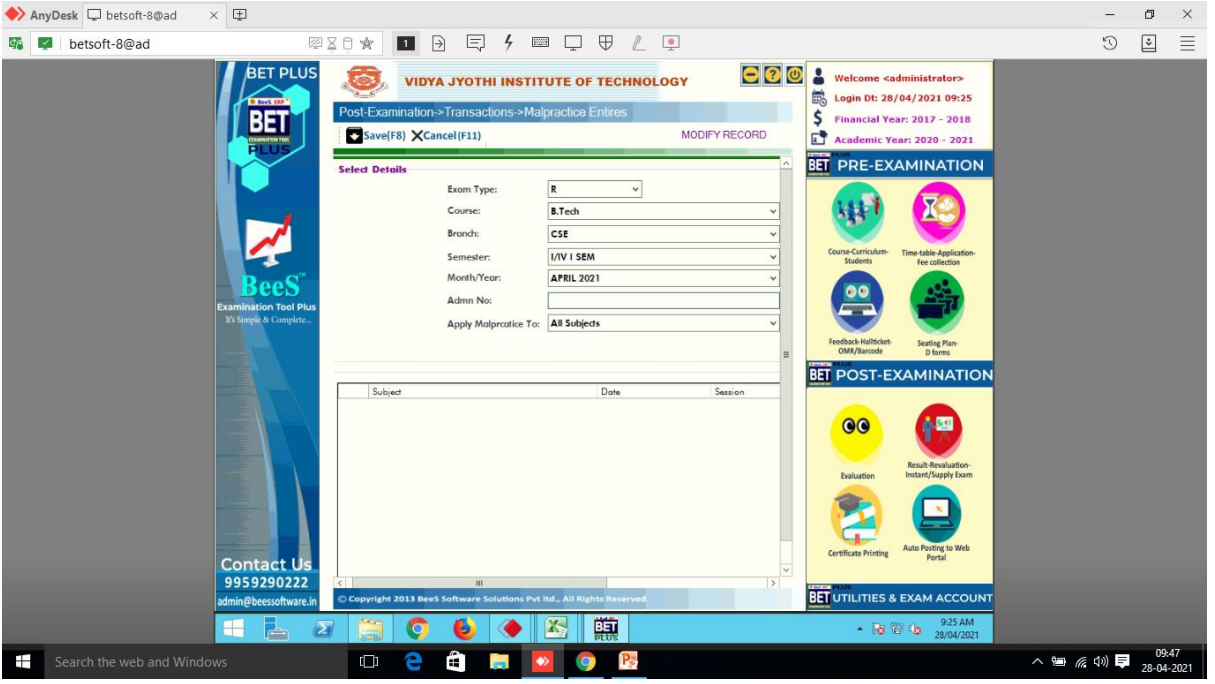

# **D-Form External**

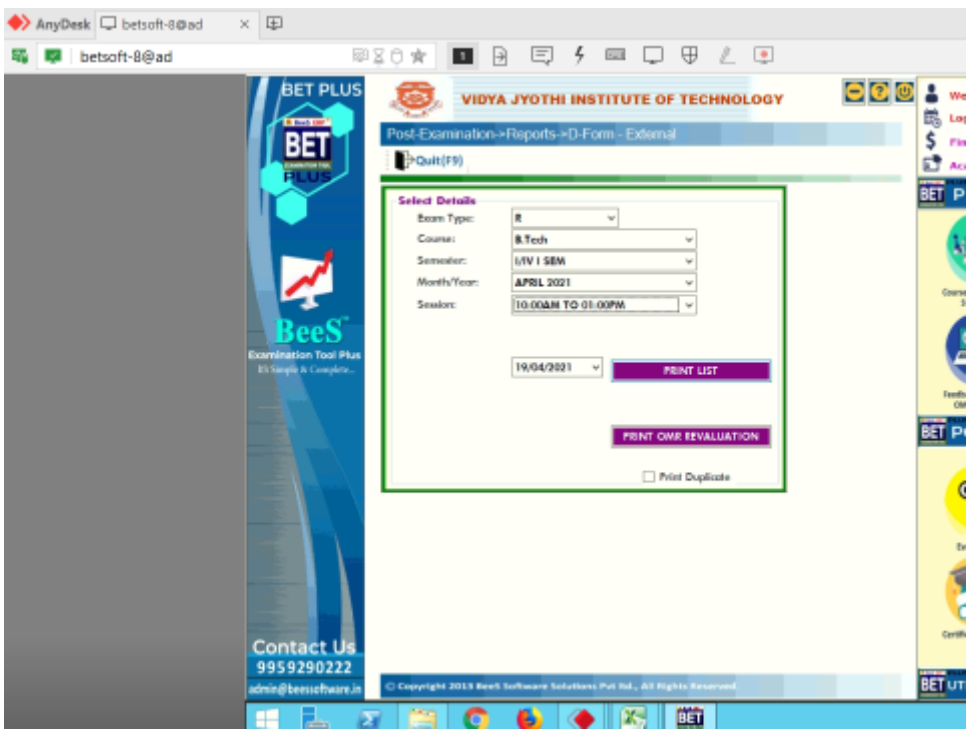

# **Importing scanned Marks**

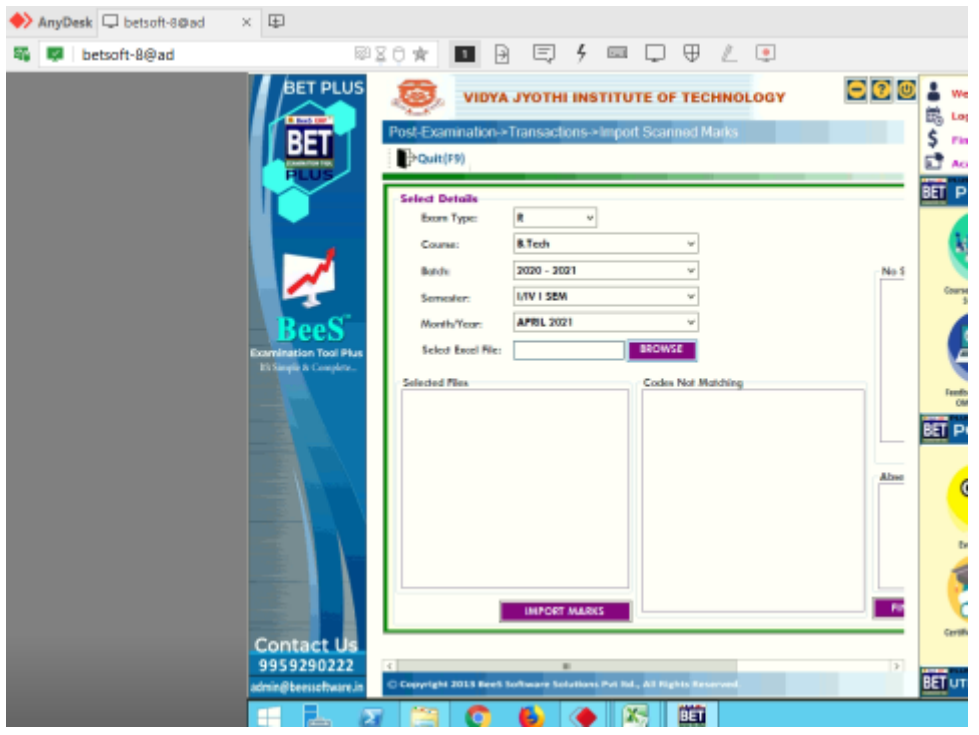

#### **External Marks Entry**

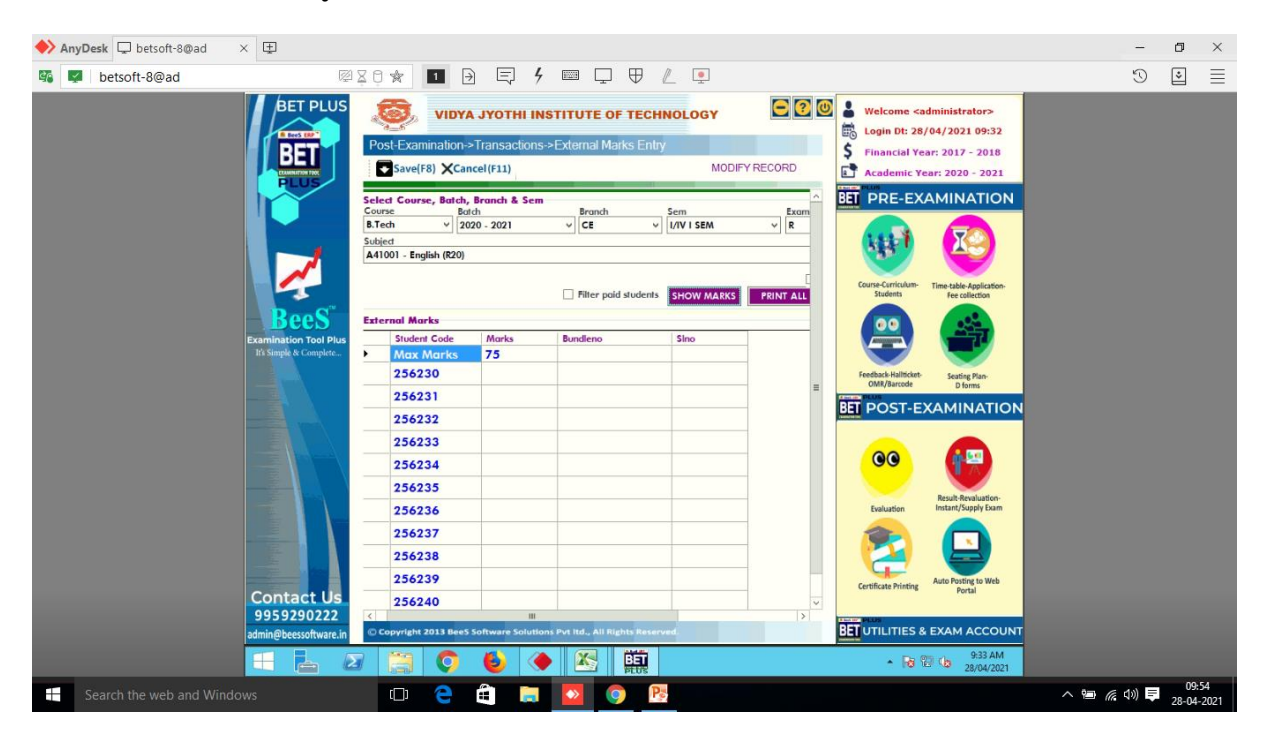

#### **Result Processing**

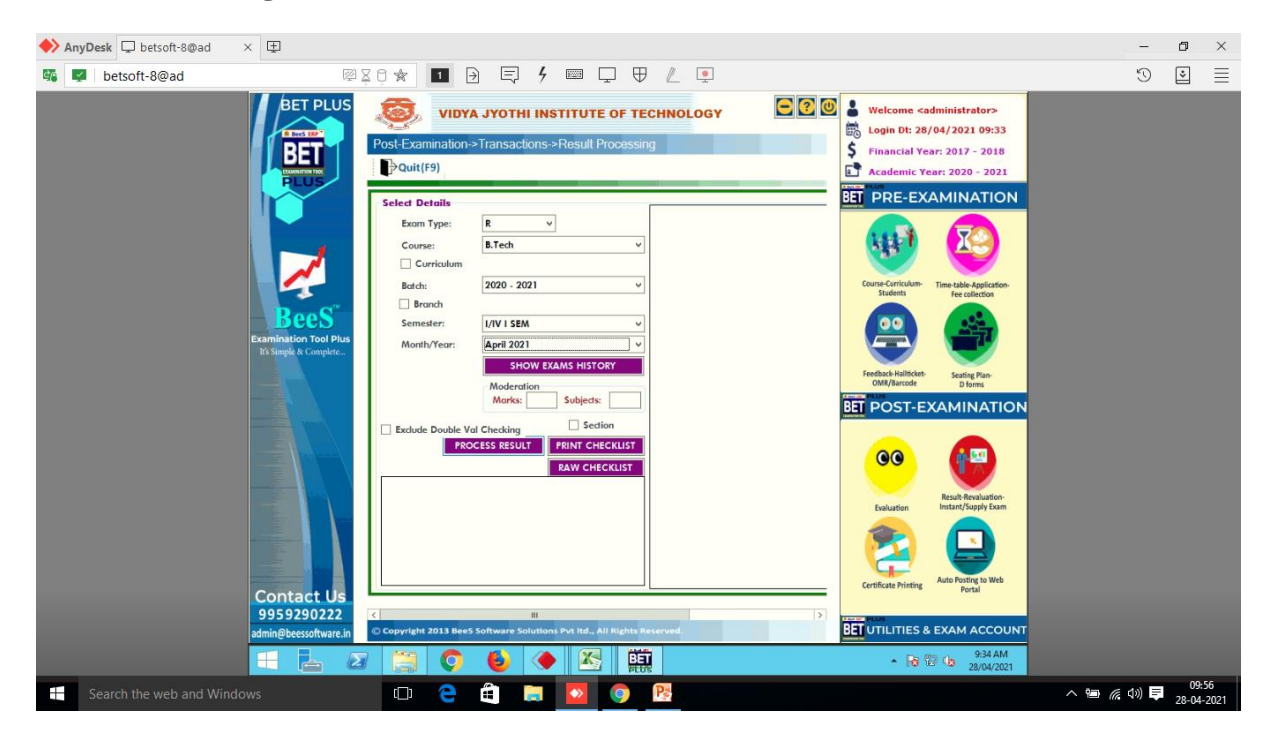

### **Results T-Sheets**

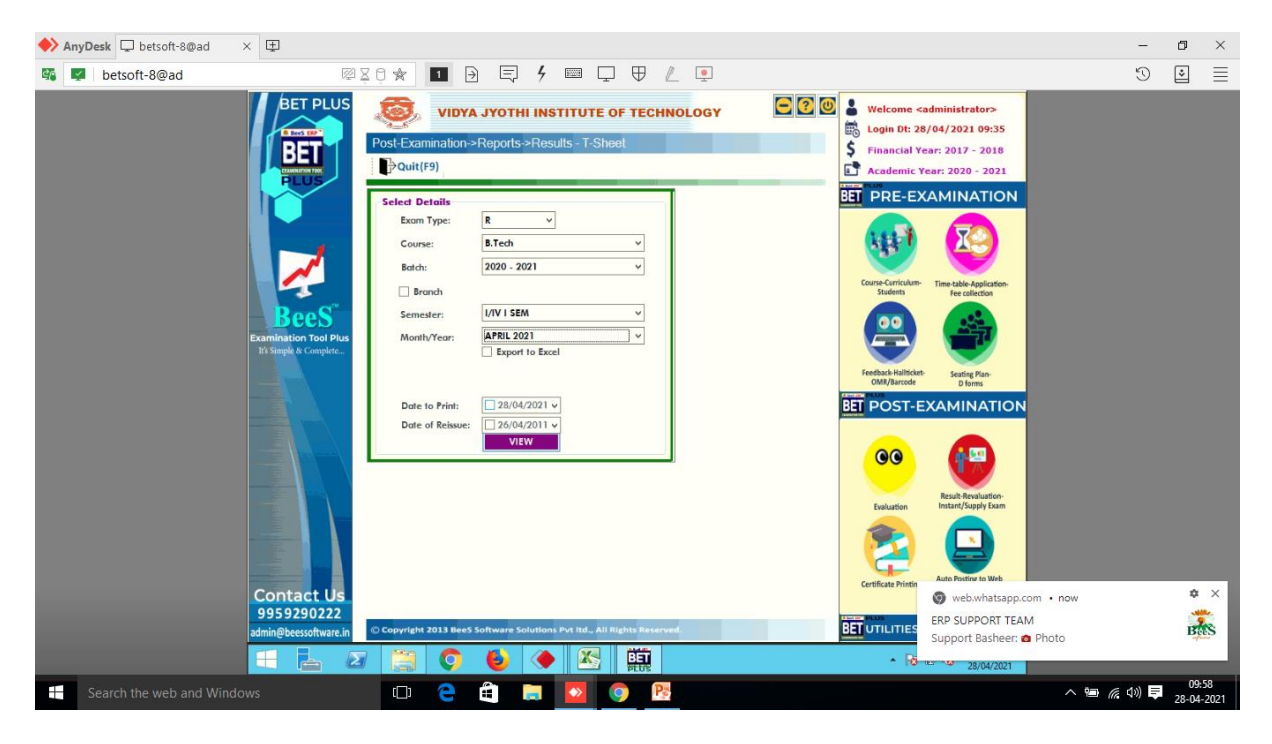

#### **Results Declaration**

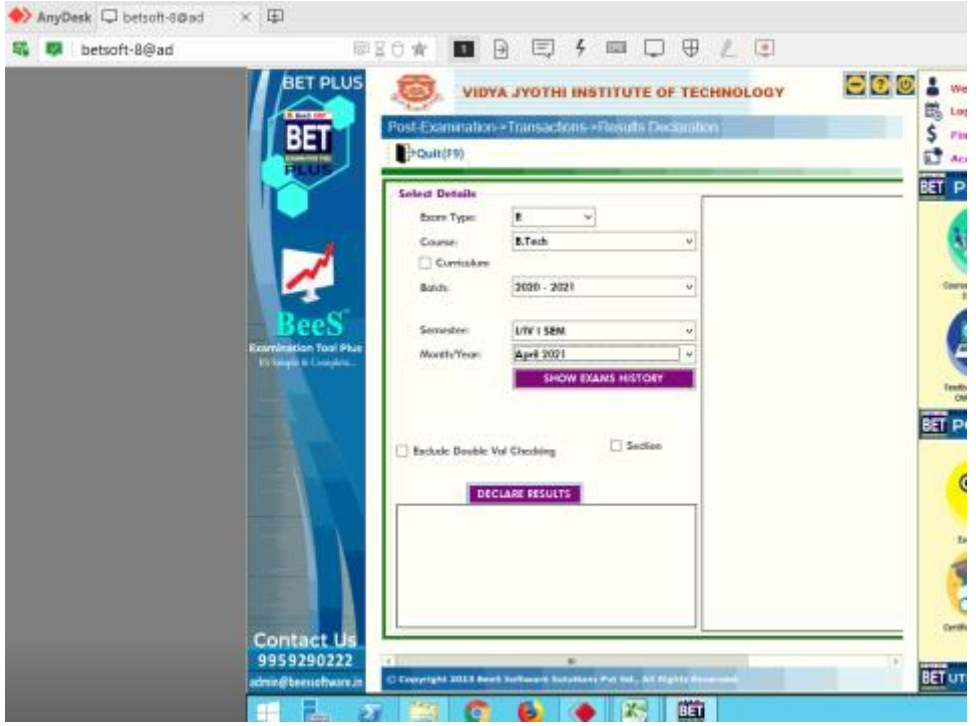

# **Results Viewing**

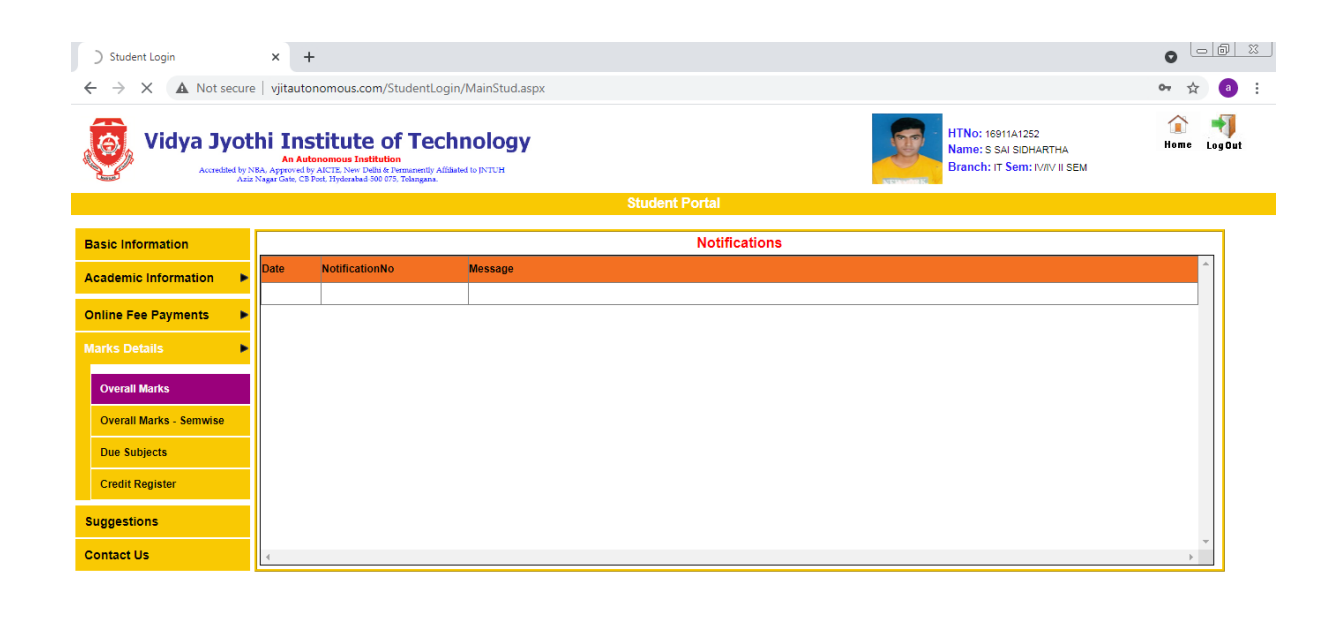

 $\leftarrow$  (a) (a)  $\frac{2:31 \text{ PM}}{4/29/2021}$ 

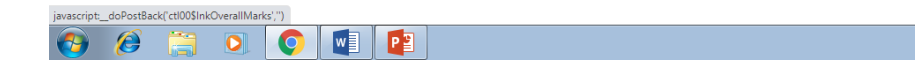

#### **Result of a Student**

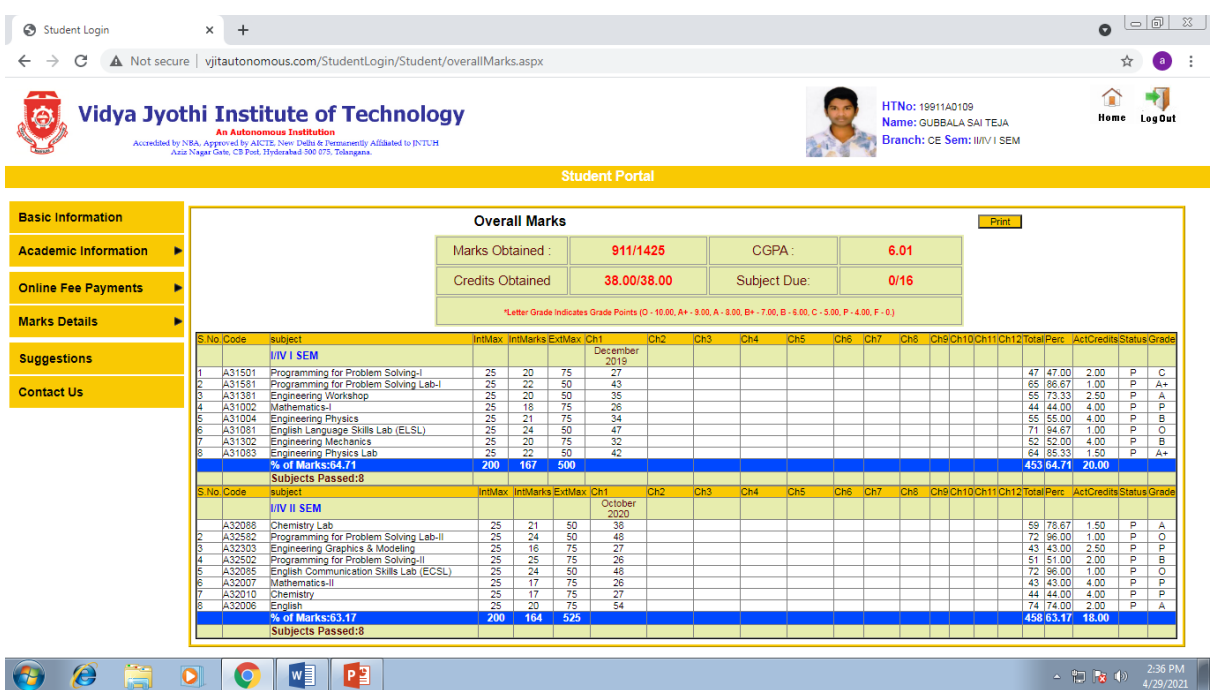

# **Re-Evaluation Dates Setup**

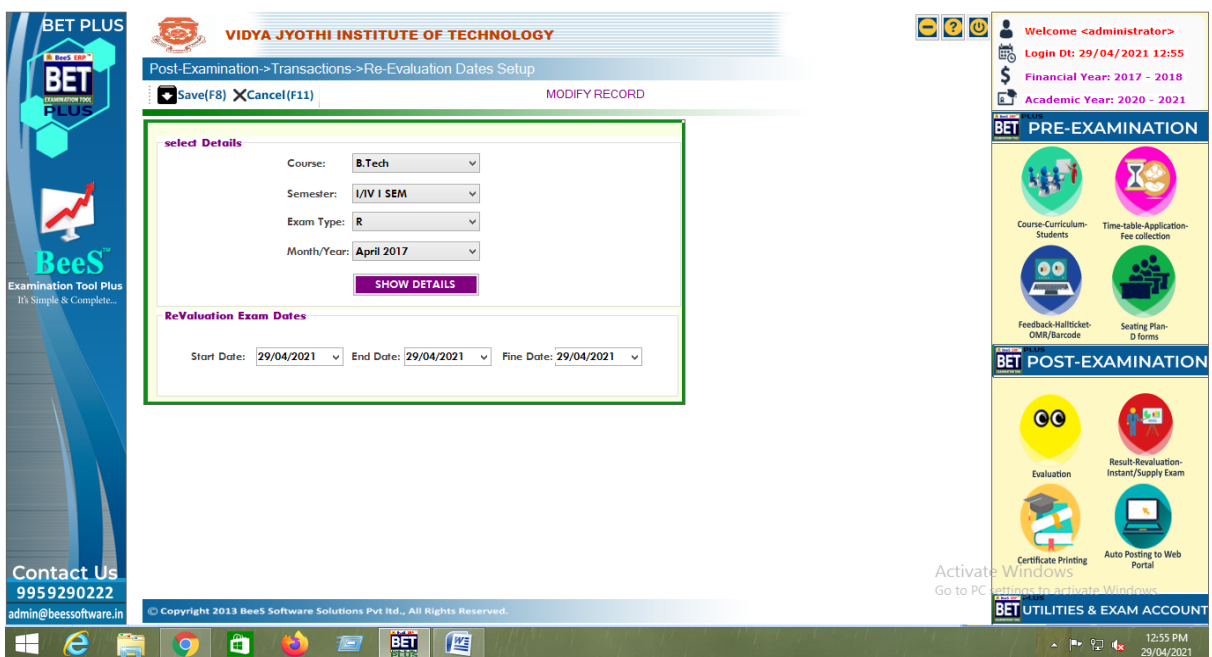

# **Re-evaluation Fees Setup**

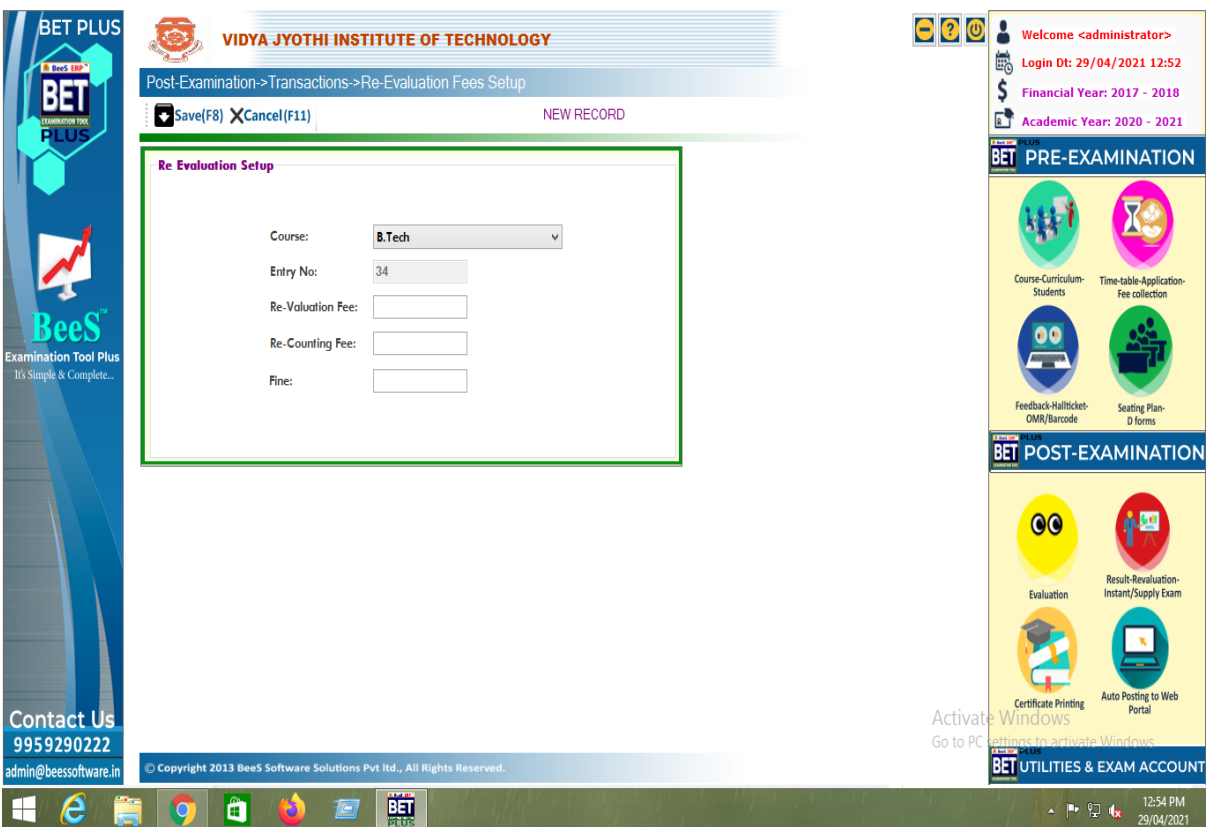

# **Re-evaluation Fee Payment**

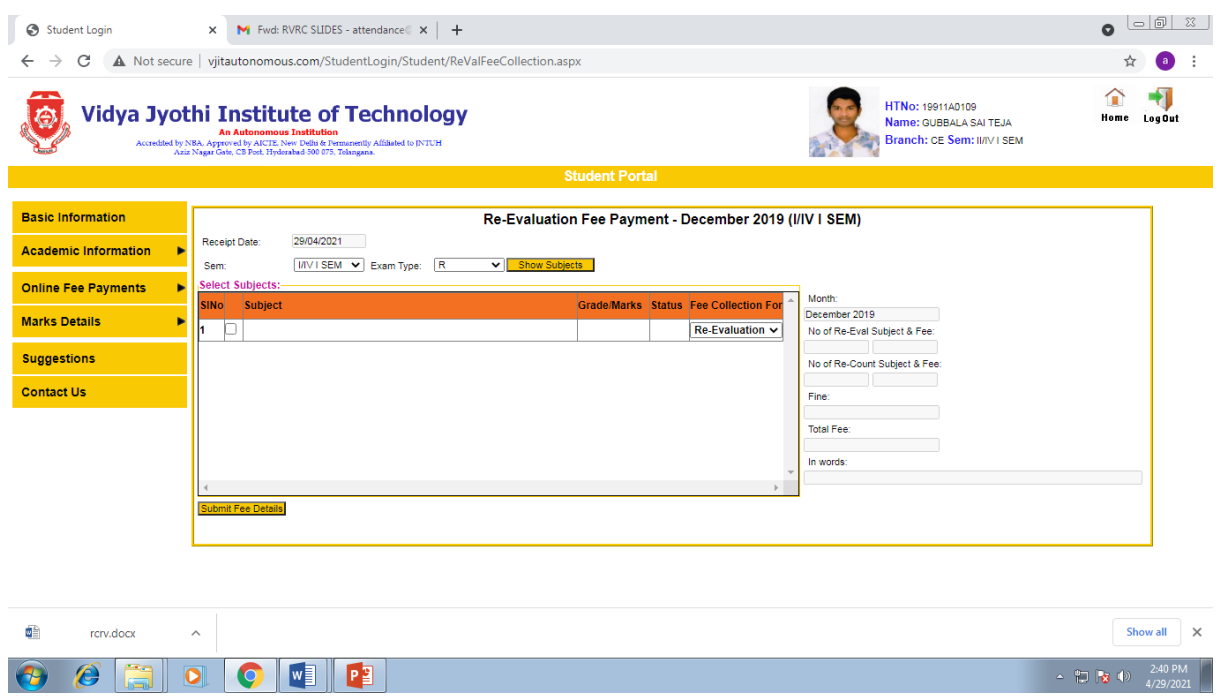

# **Re-evaluation Fee paid list Subject wise**

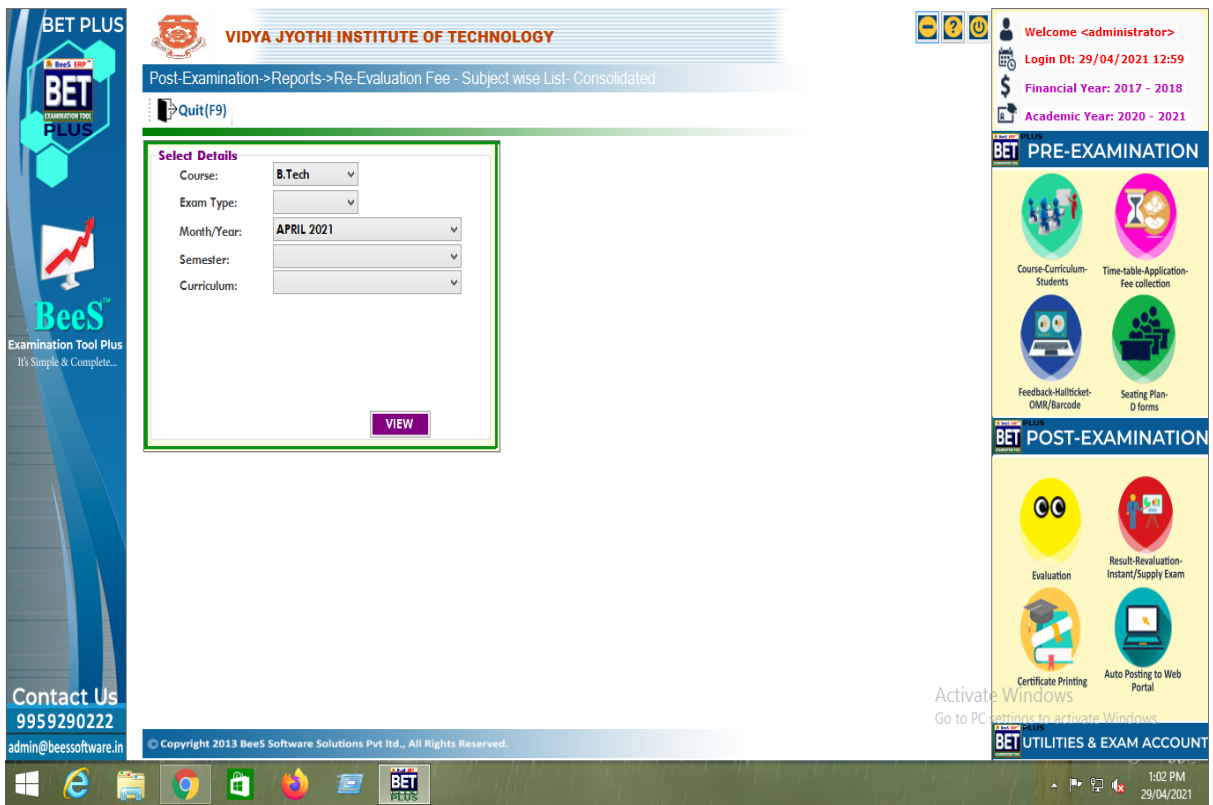

**Re-Evaluation Result Processing**

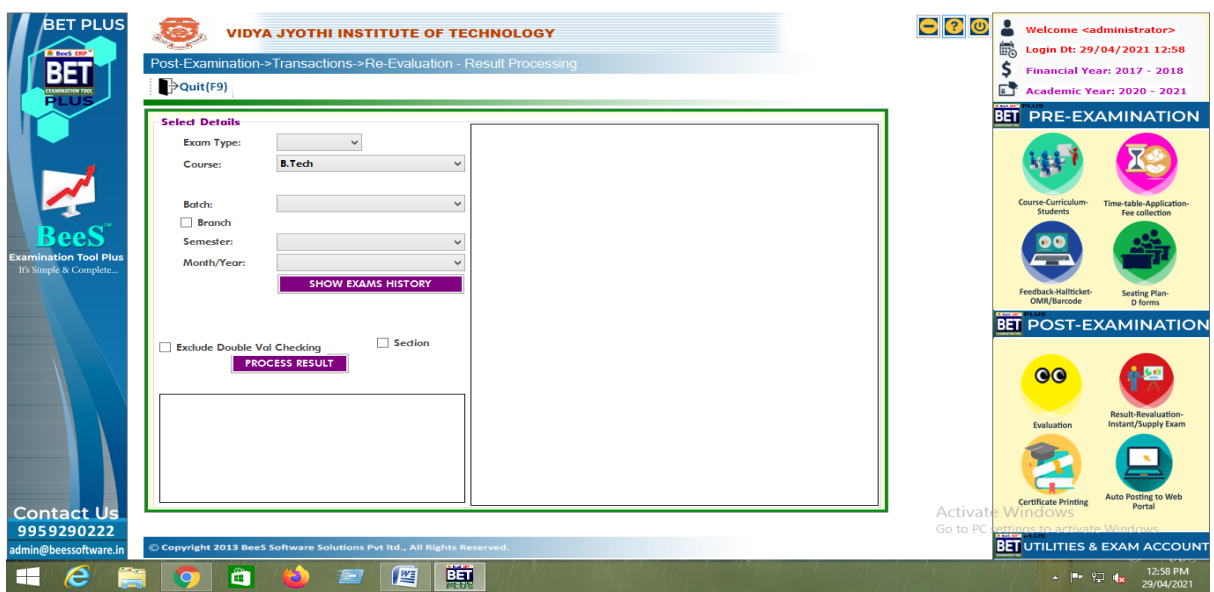

# **Re-Evaluation Result Declaration**

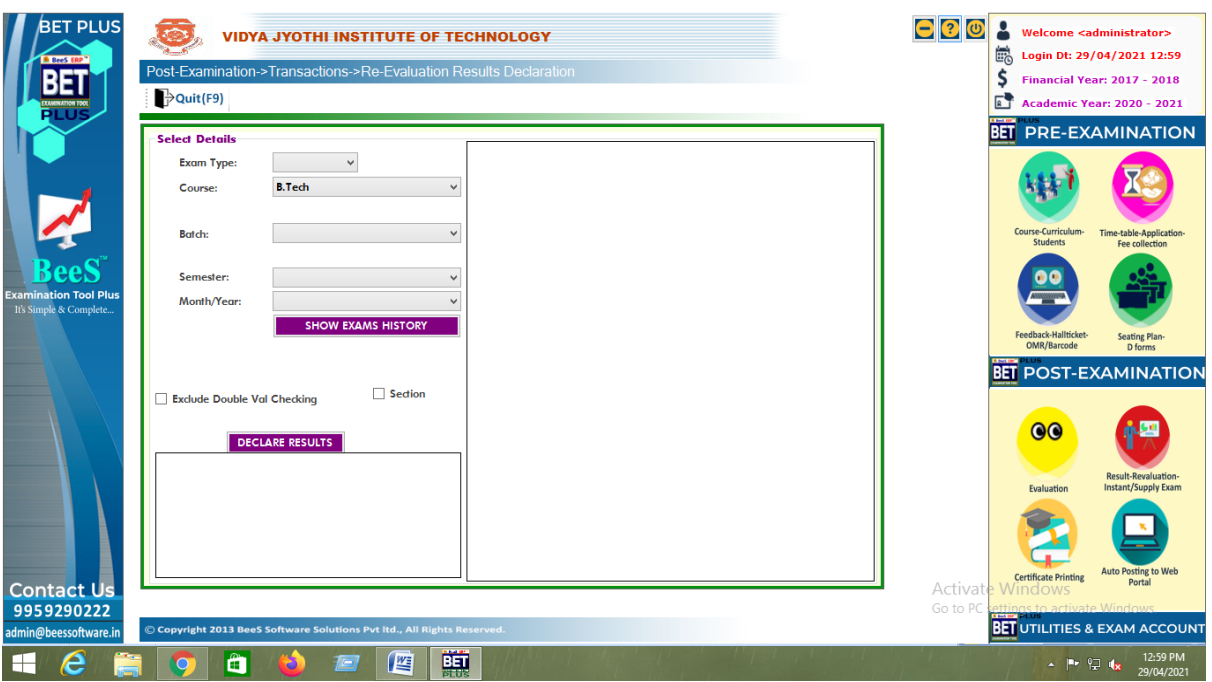